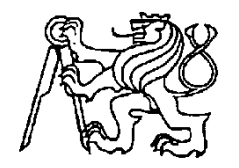

**Středoškolská technika 2014 Setkání a prezentace prací středoškolských studentů na ČVUT**

> **GoLight Model výkonnostního kluzáku**

## **Lukáš Václavík**

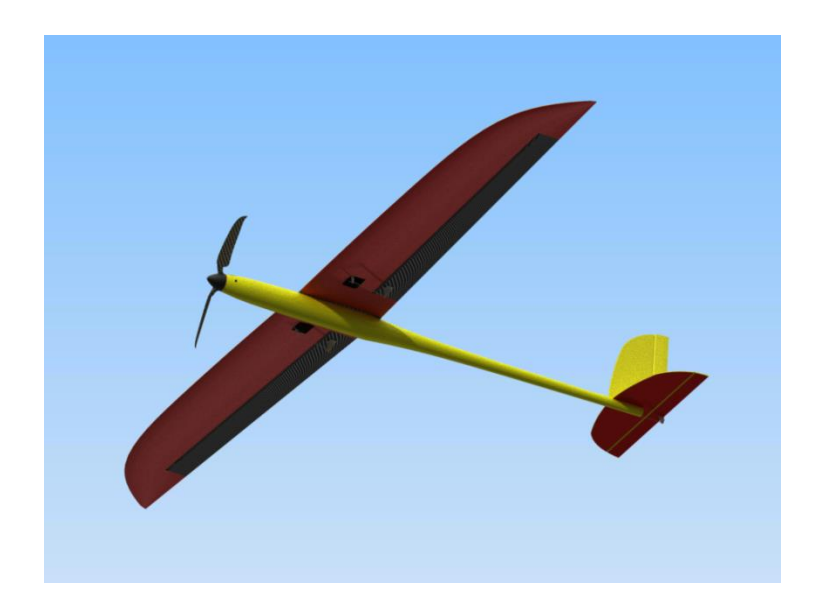

**Střední průmyslová škola Olomouc Tř. 17. listopadu 49**

# **GoLight Model soutěžního kluzáku Model of competition glider**

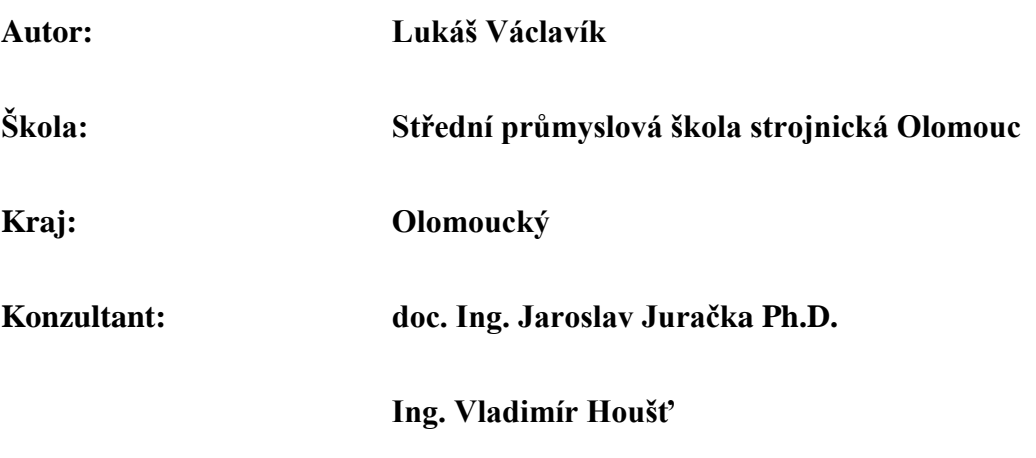

**Olomouc 2014**

### **Prohlášení.**

Prohlašuji, že jsem svou práci vypracoval samostatně a použil pouze podklady uvedené v seznamu vloženém v práci.

Nemám závažný důvod proti zpřístupnění této práce v souladu se zákonem č. 121/2000 Sb., o právu autorském, o právu souvisejícím s právem autorským a o změně některých zákonů v plném znění.

V Olomouci dne 21.4.2014

Podpis

#### **Poděkování.**

Děkuji tímto konzultantům za obětavou pomoc a podnětné připomínky, které mi během práce poskytovali zejména doc. Ing. Jaroslavu Juračkovi Ph.D. z fakulty letectví Brno za cenné rady v oblasti namáhání křídla a výpočtu volby kompozitu. Dále patří dík za rady týkající se volby profilu od váženého pana Jaroslava Lněničky a za pomoc s technologickou částí panu Davidu Burešovi ze společnosti Havel Composites CZ s.r.o. Jako cenný dozor nad prácí mi byl Ing. Vladimír Houšť, kterému vděčím za cenné rady, čas a materiály, jenž mi poskytl. Nakonec bych chtěl poděkovat Ing. Petře Najdekrové za pomoc s formálními náležitostmi.

# **Anotace / Annotation**

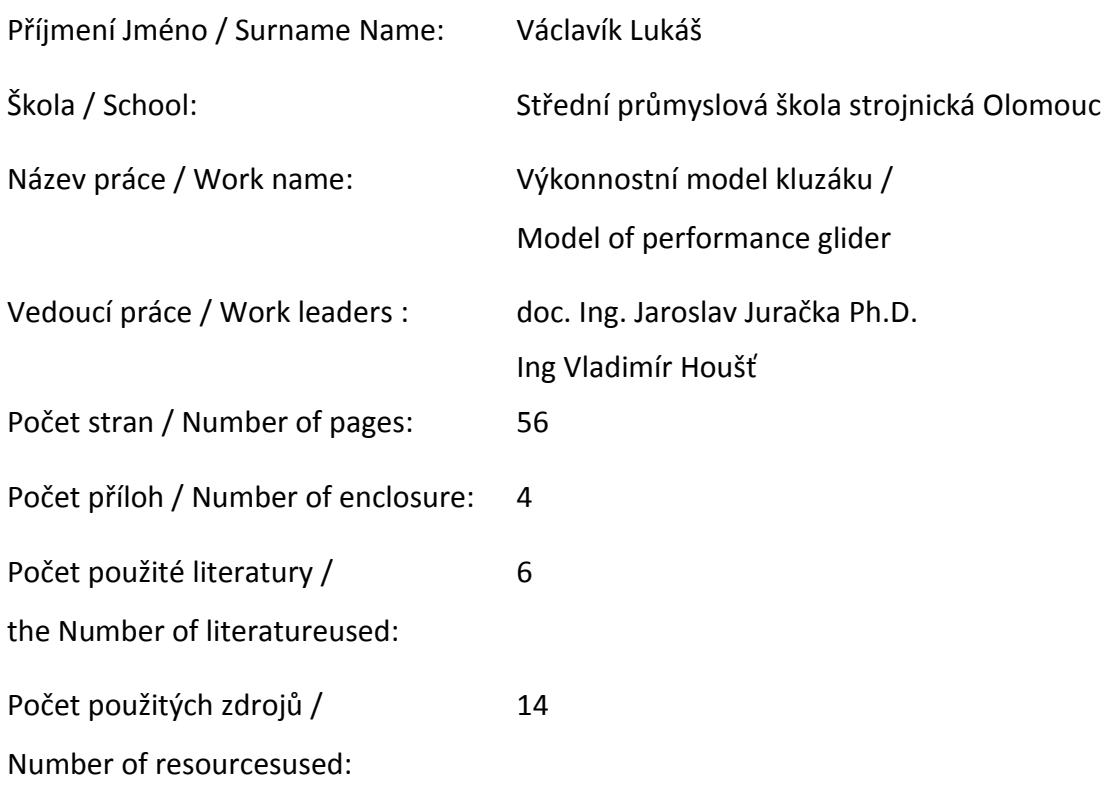

### <span id="page-5-0"></span>**Anotace**

Téma mé práce znělo zhotovit model výkonnostního kluzáku s pomocným elektromotorem. Proto jsem vytvořil model se souvisejícími konstrukčními prvky v 3D moderátoru Autodesk Inventor2014. Dále jsem díky provedeným výpočtům a analýzám chování zjistil, že jako jediný vhodný materiál se jeví kompozit a to zejména z důvodu rozpětí křídla pouhých 1500mm, které jsem si zvolil. Takto malé rozpětí znamenalo, že model musel být co možná nejlehčí s velkou štíhlostí profilu a dobrou prostupností, aby bylo možné dosáhnout velké klouzavosti a nízké opadavosti. Jelikož součástí mého projektu bylo vytvořit model, je tedy výsledkem mé práce model GoLight o rozpětí 1500mm délkou 830mm a hmotností 323g s klouzavostí 27,2m a opadavostí 0,23m s pohonem pomocí střídavého elektromotoru o výkonu 150W.

Klíčová slova: kluzák, aerodynamika, opadavost, klouzavost, kompozitní materiály

### **Annotation**

The topic of this project was to design a model of performance glider with brushless electric engine. . I designed model in 3D system Autodesk Inventor 2014. From the numeric control and performances analysis I figured out that only possible material would be a composite because I have chosen just 1500mm wing span. Such a small wing span means that the model has to be as light as possible and has to have airfoil with high slimness and permeability so, I can get great glide ratio and low sink rate. This goal was satisfy by adjusting parts in proper places and adjusting the leading eagles and use of manufacturing technology of laminating in to negative form. The result of this work is model GoLight with wing span 1500mm, length 830mm, mass 323g, best glide ratio 27,2 and sink rate 0,23m/s with brushless engine with power of 150W

Key words: glider, aerodynamic, sink rate, glide ratio, composite materials

# <span id="page-6-0"></span>Obsah

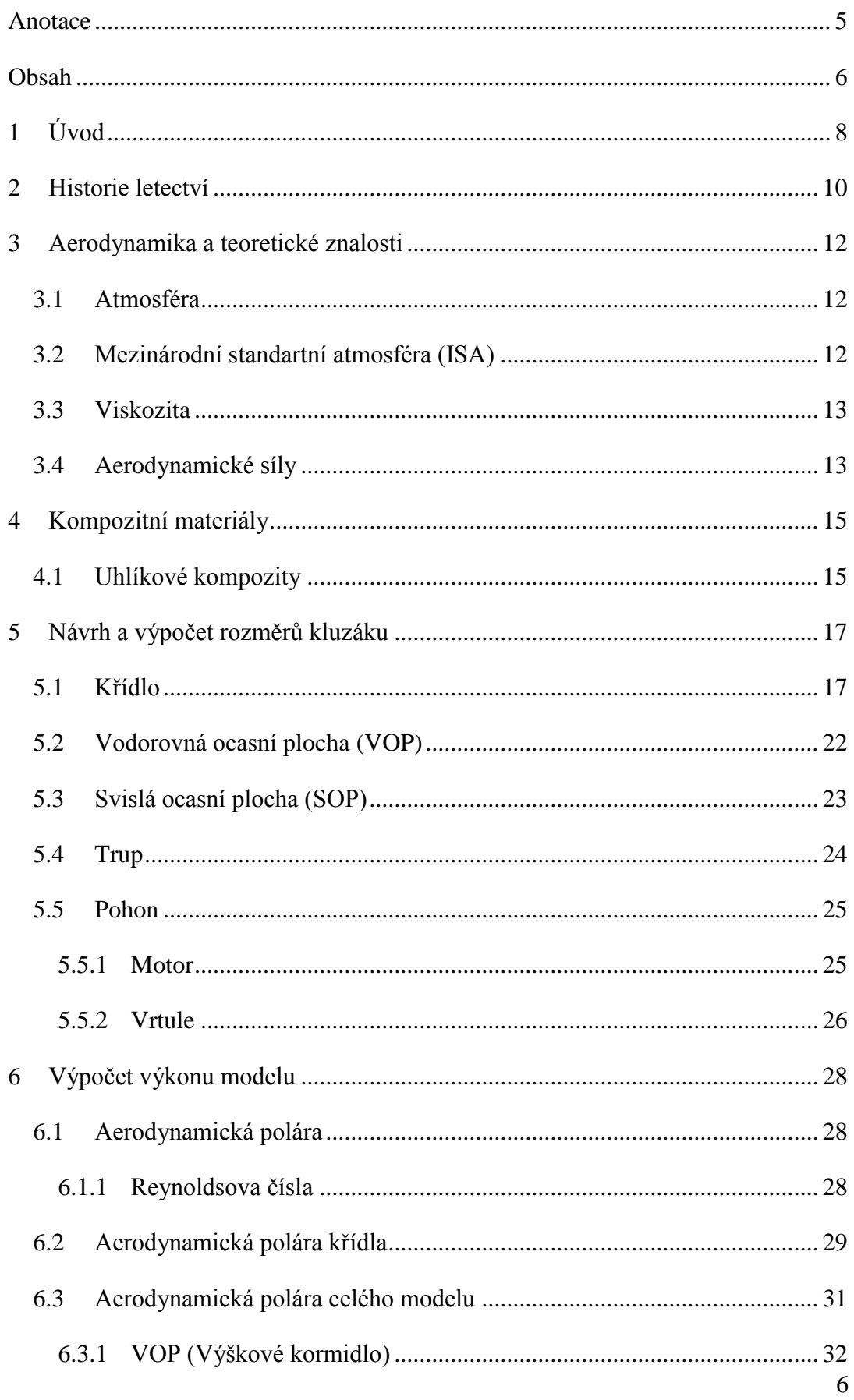

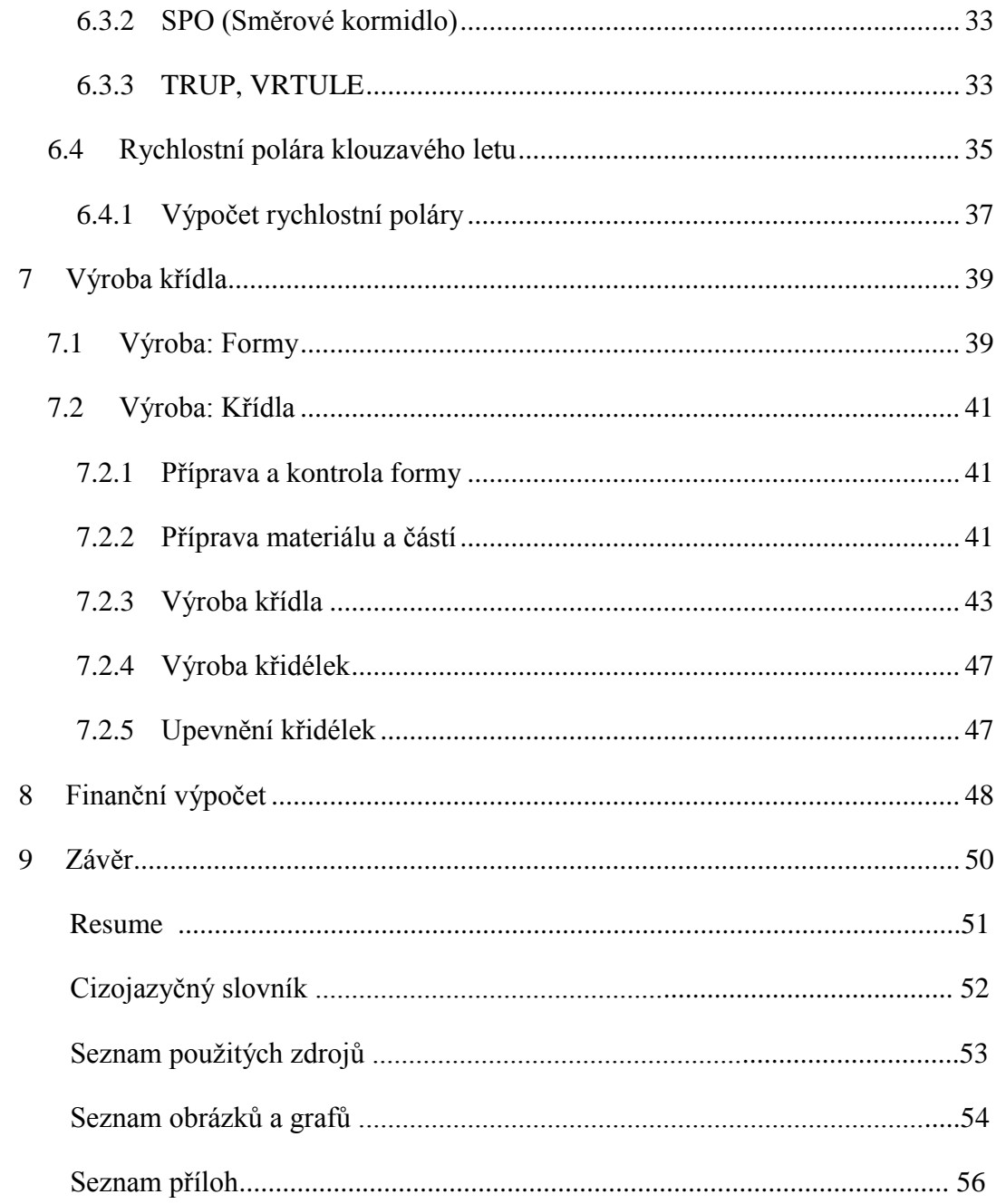

### <span id="page-8-0"></span>**1 Úvod**

Digitální prototypování je způsob práce, kterým si konstruktér může vytvořit dané zařízení a to buď ve 2D nebo 3D provedení s dokonalou přesností. Následně zkoušet bez výroby skutečné součásti nebo celku jak se celé zařízení chová, kde vznikají kolize, analyzovat problematická místa, na kterých se tvoří aerodynamické víry, či která oblast je nejvíce namáhána na ohyb a další působící zatížení. Tímto šetří peníze za nepovedené kusy a zefektivňuje konstrukci. Mezi přední výrobce 2D a 3D programů pro digitální prototypování patří například společnost Autodesk nabízející programy AutoCad a Inventor, nebo DassaultSystemes s programy SolidWorks a Catia.

Cílem této práce bude kompletní návrh kompozitního modelu kluzáku. Bude se jednat o větroň s pohonem pomocí střídavého elektromotoru o rozpětí 1500mm. Při návrhu jsem se snažil dosáhnout vysoké klouzavosti. Vzhledem k malému rozpětí jsem musel dosáhnout co možná nejnižší hmotnosti a čelního odporu. To znamená, že celá konstrukce bude z lehkých kompozitních materiálů. Použitá technologie s využitím negativní formy zaručuje vysokou pevnost konstrukce. Veškeré další použité komponenty ovládání jsou voleny s ohledem na dosažení minimální hmotnosti a škodlivého odporu.

Práce je členěna na:

- a) část zabývající se základními aerodynamickými vztahy
- b) část zabývající se teorií kompozitních technologií.
- c) část zabývající se konstrukčním řešením jednotlivých prvků modelu včetně pevnostních výpočtů konstrukce modelu.
- d) část zabývající se výpočtem výkonu letadla
- e) části ekonomické

Ve výpočtu se sestrojí aerodynamická polára v klouzavém letu, dále bude řešena pevnostní kontrola křídla a volba druhu a kladu vláken. Předpokládám, že model bude vyráběn vakuovou technologií. Pro model budu muset zvolit vhodný pohon a vypočítat optimální vrtuli. Na závěr vznikne kompletní 3D model a výkresová dokumentace modelu v programu Autodesk Inventor 2014. V celé práci budu nejvíce čerpat z konzultací s odborníky na danou problematiku a z odborné literatury.

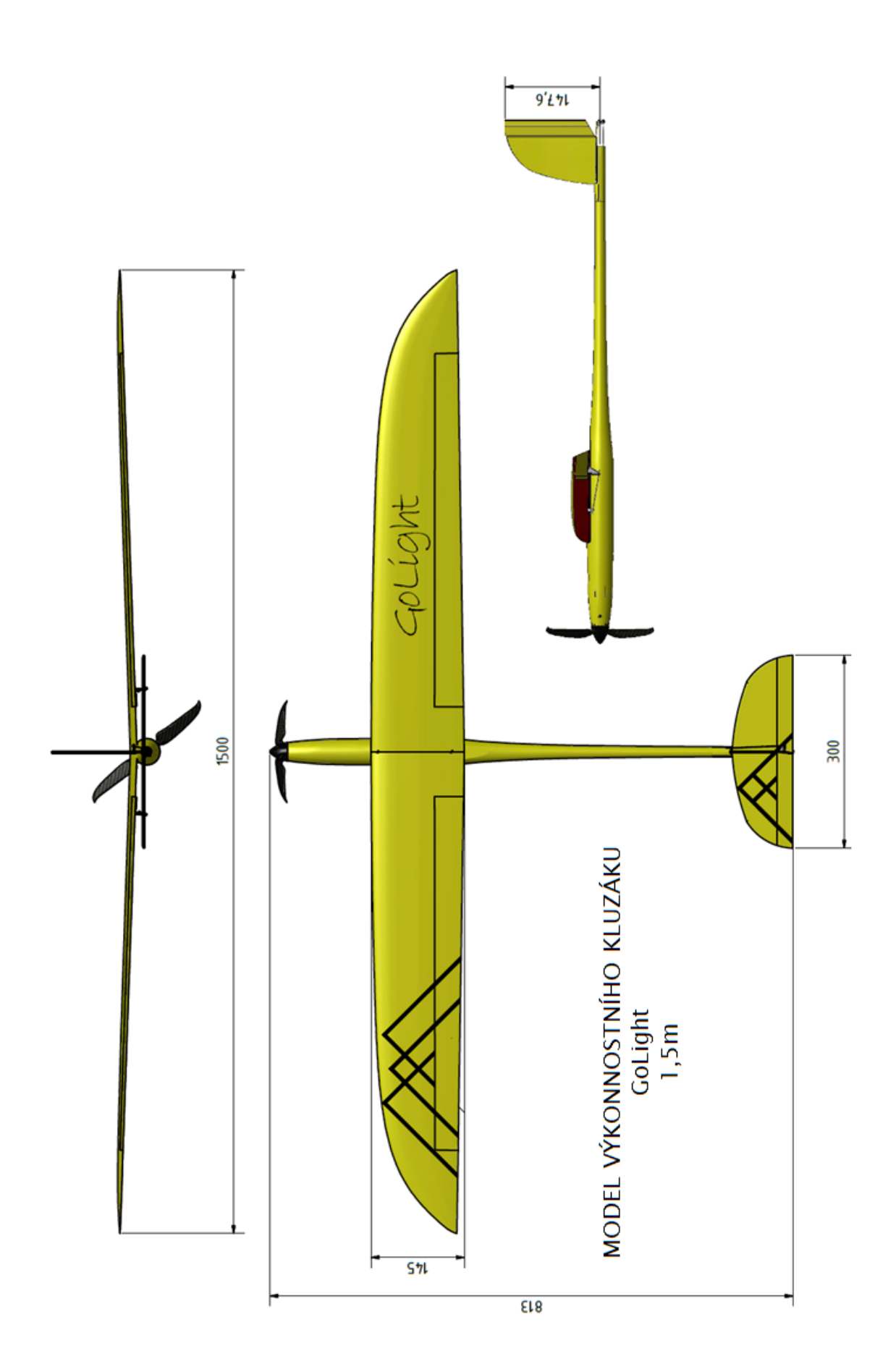

**Obrázek 1 GoLight zdroj: vlastní**

### <span id="page-10-0"></span>**2 Historie letectví**

Lidé již od pradávna vzhlíželi k obloze pozorujíce ptáky kroužit ve výšinách a mnoho z nich se snažilo o zázrak, tedy vzlétnout, ale dlouho se skutek nedařil. Už v pověsti o Ikarovi a Diadalovi se pokoušeli vzlétnout. Diadalus říká Ikarovi: "Všechny cesty jsou hlídány. Zbývá jen jediná – cesta vzduchem. Vzduch je volný a Mínós ho nemůže zatarasit, i kdyby všechno ostatní ohradil a uzavřel." A tak sestrojil křídla z ptačího peří, pevných nití a vosku, jenž si na paže přidělal a s nimi vzlétl. Jediným nebezpečenstvím byl pouze žár slunce, který podle pověsti Ikarovi přines zkázu.

To byly však pouhé pověsti. První písemná zmínka racionálního charakteru je až z 15. století od Leonarda da Vinci, který mimo to, že nakreslil nejkopírovanější obraz v historii také pochopil, že aby bylo možné se vznést, je potřeba uvažovat o odporu vzduchu. Díky těmto poznatkům byl schopen navrhnout stroje jako Ornithopeter nebo létající stroj inspirovaný ptačími křídly. Také pochopil, že na to, aby na křídlo působil vztlak, musí mít i určitý profil. To bylo však detailně pochopeno až s příchodem objevu slavného Švýcarského matematika Daniel Bernoulli, který roku 1738 objevil princip vztlaku. V podstatě jde o to, že plyny a kapaliny pohybující se rychle, vytváří menší tlak než ty pomalejší. Tento objev dal vzniknout tvaru křídla v takové podobě, v níž ho známe dodnes.

Další krůčky k vzlétnutí přinesla, hydro a aero mechanika v 19. století. Díky těmto poznatkům mohli první průkopníci prozkoumávat vzduch nohami nad zemí. Ten nejznámější byl zřejmě Sir George Cayley, který začal opatřovat křídla jeho kluzáků zakřiveným profilem a roku 1853 překonal utopii o létání a díky tomu je právem označován za otce létání. Ovšem na skutečné letadlo těžší než vzduch, které by se mohlo vznést z roviny, se muselo počkat až do 17. prosince 1903, kdy se bratři Wrightové poprvé vznesli na stroji postaveném ve výrobně jízdních kol. Rozpětí křídel u Flyeru1 bylo 12 metrů, hmotnost 340 kg a jeho 77 kilogramový motor měl výkon 12 koňských sil (9 kW).

Dalším významným milníkem bylo válečné období, kdy se pokrok řítil mílovými kroky. Za I. sv. války vznikly více plošné skvosty jako například FokkerDr.1, navržený konstruktérem Reinholdem Platzem, který se stal symbolem vzdušných soubojů 1. sv. války. Druhá světová válka pokrok ještě více urychlila a během ní vznikly stroje typu Supermarine Spitfire, Messerschmitt Bf 109 nebo dokonce Messerschmitt Me262 poháněný proudovým motorem BMW 003, který se vyvíjel již od třicátých let. A právě díky objevu proudového motoru máme dnes stroje typu Boeing 747 či Airbus A380.

Kromě motorů však k dnešním zázrakům letectví přispěl také pokrok v konstrukci a objev nových materiálů ale hlavně nauka o proudění vzduchu po profilu křídla. Množství profilů bylo vytvořeno společností NACA, ze které se později stala světoznámá společnost NASA.

Díky nezastavitelnému pokroku máme dnes stroje létající nadzvukovou rychlostí. Raketoplány objevující nové kouty vesmíru, či pro nás již běžná dopravní letadla, která přenesou stovky pasažérů z Evropy do Ameriky za méně než devět hodin. Co by na to asi Leonardo da Vinci řekl?

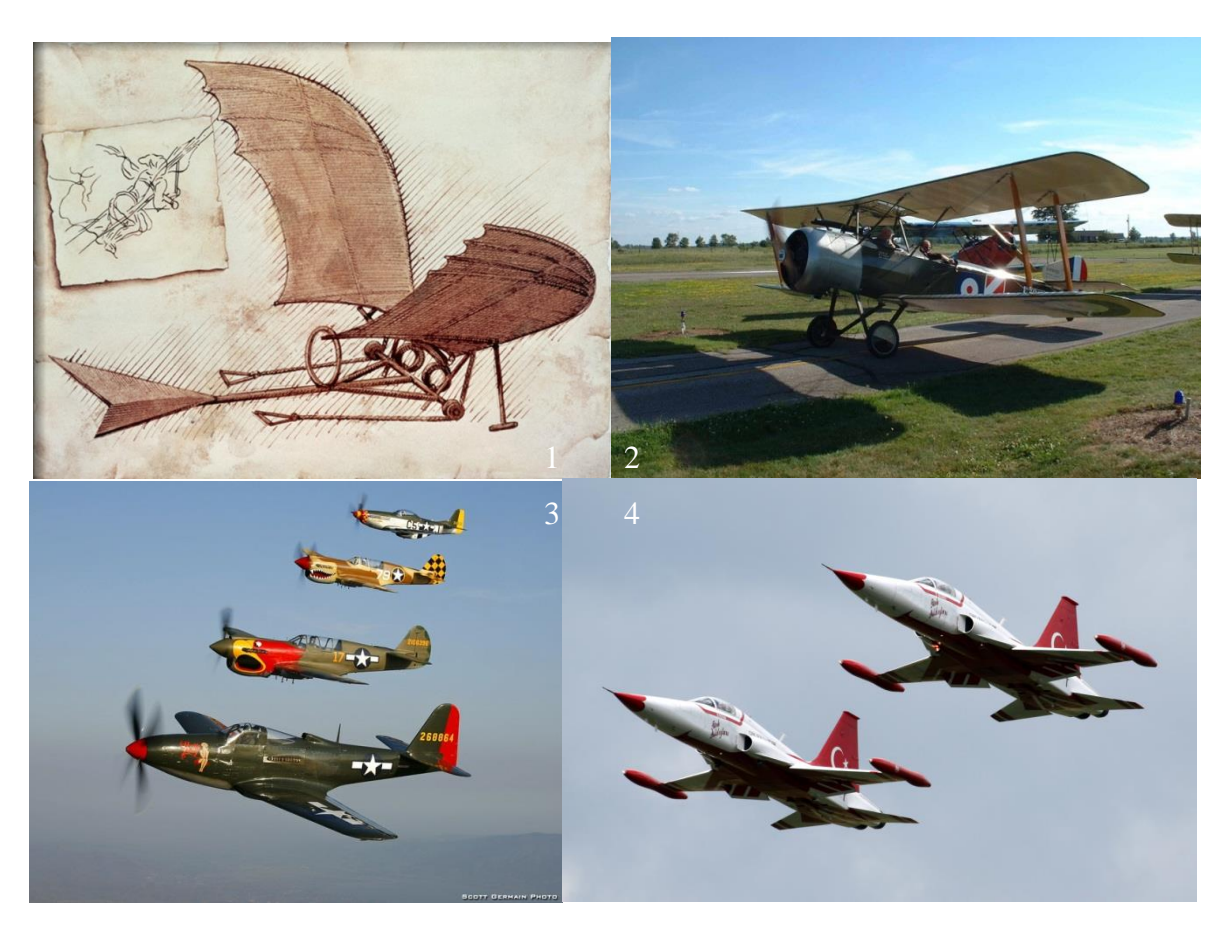

<span id="page-11-3"></span><span id="page-11-2"></span><span id="page-11-1"></span><span id="page-11-0"></span>**Obrázek 2 Leonardo Da Vinci zdroj: 21.stoleti.cz Obrázek 3 Sopwth 1 Sv. V. zdroj: www.wallpaperhere.com Obrázek 4 2.WW USA zdroj: www.wallpaperhere.com Obrázek 5 Golowanow zdroj: Miroslav Kvapil**

### <span id="page-12-0"></span>**3 Aerodynamika a teoretické znalosti**

Než začnu řešit problematiku aerodynamiky je potřeba se seznámit s nejdůležitějšími fakty

#### <span id="page-12-1"></span>**3.1 Atmosféra**

Chceme-li vyřešit úspěšně problematiku dynamického letu, je nutno poznat nejprve podrobně vlastnosti prostředí, ve kterém se letadla pohybují a které vlastně let samotný svými vlastnostmi umožňuje. Pro jakýkoliv let je nutno překonat vliv zemské tíže působící na objekt vytvořením adekvátně velké vztlakové síly. Tuto sílu způsobuje okolní prostředí tedy vzduch, jako reakci na pohyb objektu.

Atmosféra je plynný obal země sahající do výše asi 800 km. Vzhledem k zjištěným rozdílům ve vlastnostech typických pro její určité části (v závislosti na nadmořské výšce) je zavedena následující klasifikace po vzdálenosti od zemského povrchu:

- Troposféra 0-11 km
- Stratosféra 11-70 km
- Ionosféra 70-400 km
- Exosféra 400 a více km

Atmosféra je směs plynů skládající se přibližně ze 78% dusíku, 21% kyslíku a do 1% z CO2 vodní páry a také vzácných plynů především argonu.

#### <span id="page-12-2"></span>**3.2 Mezinárodní standartní atmosféra (ISA)**

Mezinárodní standartní atmosféra (international standard atmosphere)je mezinárodně přijatý model ideální atmosféry. Využívá se zejména k usnadnění výpočtů letounů a na srovnávání letových zkoušek. Plyn je zde v optimálních podmínkách to znamená, že zanedbáváme pohyb plynu prostředím a platí pro něj rovnice p=ρ\*R\*T kde je R specifikováno jako plynová konstanta R=287.1J.kg-1.K-1 a zároveň musíme počítat s tím, že hodnoty v 0m.n.m. jsou konstantní.

 $T_0 = 28815K$  $ρ0=1,255kg.m-3$ po=101325Pa

 $\mu$ 0=1,714.10<sup>-5</sup> $\text{kgm}^{-1}\text{s}^{-1}$ 

V oblasti troposféry platí, že teplota klesá lineárně s výškou. Proto platí vztah: T=T0- 0,0065h. pro změnu výšky a tlaku platí vztah:  $p = p_o(1 - \frac{h}{\epsilon})$  $\frac{h}{44308}$ )<sup>5,2553</sup> a pro hustotu  $\rho = \rho_0 (1 - \frac{h}{\sqrt{12}})$  $\frac{n}{44308}$ <sup>4</sup>

#### <span id="page-13-0"></span>**3.3 Viskozita**

V každé reálné tekutině při posuvu dvou vrstev dané tekutiny dává vznik třecí a smykové síle. Tato vlastnost se nazývá vnitřní tření neboli "viskozita" a z ní se vyjadřuje tečné napětí, které se určuje empirický zákonem (Newtonův zákon tření)  $\tau = \mu \frac{d}{dt}$  $\frac{dv}{dy}$  kde  $\frac{dv}{dy}$ je přírůstek rychlosti a  $\mu$ [ $kgm^{-1}$  s<sup>-1</sup>] je součinitel dynamické viskozity. Dynamická viskozita je závislá na teplotě, ale ne na hustotě, z tohoto důvodu se mění s výškou. Při řešení proudění v pohybových diagramech se vyskytuje tzv. kinematické viskozita, což je poměr mezi dynamickou viskozitou a hustotou:  $v = \frac{\mu}{a}$  $\frac{\mu}{\rho}$ [ $m^2$ s<sup>-1</sup>]. Pro popsání chování viskozní tekutiny je směrodatná kinematická viskozita, neboť dvě tekutiny o stejné dynamické viskozitě, ale s rozdílnou hustotou se nechovají stejně. Můžeme to pozorovat na jevu, kdy hustší tekutina se jeví v prostředí jako tekutější. (1)

#### <span id="page-13-1"></span>**3.4 Aerodynamické síly**

Aerodynamické síly působící na těleso pohybující se v tekutině (atmosféře) můžeme popsat z několika hledisek.

Experimentálním přístupem byla zjištěna její velikost a směr působení. Těleso symetrické vzhledem k proudu nabíhajícího vzduchu vytvářelo pouze sílu působící ve směru proudu. Tato síla se pro to označuje jako síla odporová.

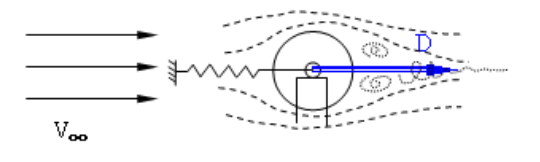

**Obrázek 6 Obtékání kruhového průřezu**

<span id="page-13-2"></span>Další experimentem byl zjištěn tvar tělesa, který lépe pracuje s oporovou silou. Vhodným tvarováním lze tedy odpor snížit.

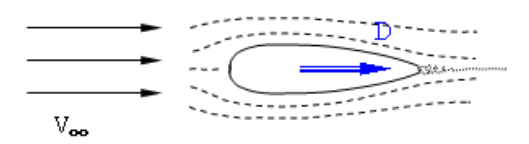

<span id="page-14-0"></span>**Obrázek 7 Obtékání kapkového průřezu**

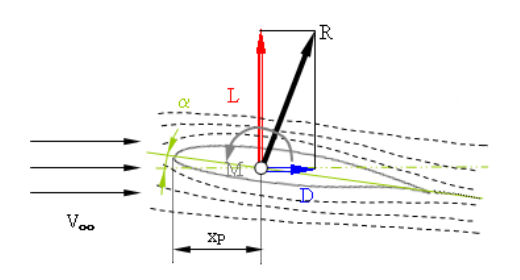

**Obrázek 8 Obtékání profilu křídla a vyjádření sil**

<span id="page-14-1"></span>Při obtékání tělesa asymetrického vůči nabíhajícímu proudu, nebo symetrického tělesa, které je asymetricky orientováno vůči proudu, je výsledná působící síla obecně orientována (značíme ji R) a lze ji rozložit do dvou složek, a to odporu D, který se promítá do směru rovnoběžného s nabíhajícím proudem a dále vztlaku L, který je složkou kolmou na směr nabíhajícího proudu. V tomto případě se rovněž vzhledem k asymetrii proudu objevuje tzv. klopný moment M. Ten je nutno vyvážit, jinak má těleso snahu otáčet se ve směru působícího momentu.(1)

### <span id="page-15-0"></span>**4 Kompozitní materiály**

Jelikož celý můj model je z kompozitních materiálů dovoluji si popsat obecnou charakteristiku. Kompozitních materiály jsou materiály, které se skládají ze dvou či více složek různých vlastností, které dohromady dávají výslednému výrobku nové vlastnosti, jako například železobeton skládající se z betonu a železných prutů. Velmi známá směs používaná v celé řadě oborů se nazývá sklolaminát, skládající se ze skelných vláken spojených pryskyřicí. Dalšími zástupci jsou kompozity z [vláken uhlíkových](http://cs.wikipedia.org/wiki/Uhl%C3%ADkov%C3%A9_vl%C3%A1kno) a [aramidových,](http://cs.wikipedia.org/wiki/Aramidov%C3%A1_vl%C3%A1kna) ze kterých se vyrábějí extrémně pevné a lehké díly pro konstrukce [letadel](http://cs.wikipedia.org/wiki/Letadlo) a [raket](http://cs.wikipedia.org/wiki/Raketa) či automobilů a z těchto vláken bude můj model.

### <span id="page-15-1"></span>**4.1 Uhlíkové kompozity**

Charakteristika uhlíkových vláken:

V katalogách firem nabízející produkty z uhlíku vždy naleznete jak dokonalý je právě ten jejich uhlík, ale ve skutečnosti se stále jedná pouze o grafit v různých modifikacích. Reálné rozdíly v materiálu jsou však poměrně jednoduché. Porovnávacím parametrem je Youngův modul pružnosti. Nejběžnější udávaná hodnota pružnosti uhlíkových vláken, které jsou k dostání je 33 MSI. Tyto vlákna mohou být menšího průměru, což má za následek vyšší tuhost průřezu. Vlákno označované Intermediate Modulus (IM vlákna) má modul 42 MSI. Výhodou použití vláken s vyšším MSI je použití méně materiálu pro dosažení stejné tuhosti a tedy podstatně lehčí konstrukce! Vlákna IM jsou však rapidně dražší díky vyšším nárokům na jejich výrobu. Dosažení vyšší tuhosti než vláken IM lze dosáhnout zmenšením průměru vlákna, ale zvýšením jeho hustoty. Tím vznikají vlákna HM (High Modul - 55 MSI a vyšší), která jsou poměrně drahá a křehká. Uhlíková vlákna jsou dodávána v různých velikostech, určených v tisících (K) vláken - 1K, 3K, 6K, 12K, 24K, 50K a další. Tato vlákna jsou tkaná do tkaniny různými vzory a orientací vláken - 3K je nejčastější. Hojně používané jsou jednosměrné UD (undirectional) vlákna. Výhody použití uhlíkového kompozitu: nízká hmotnost, vysoká pevnost, vynikající absorpční vlastnosti, vysoká životnost, velmi příznivá únavová charakteristika a v neposlední řadě krásný vzhled. (2)

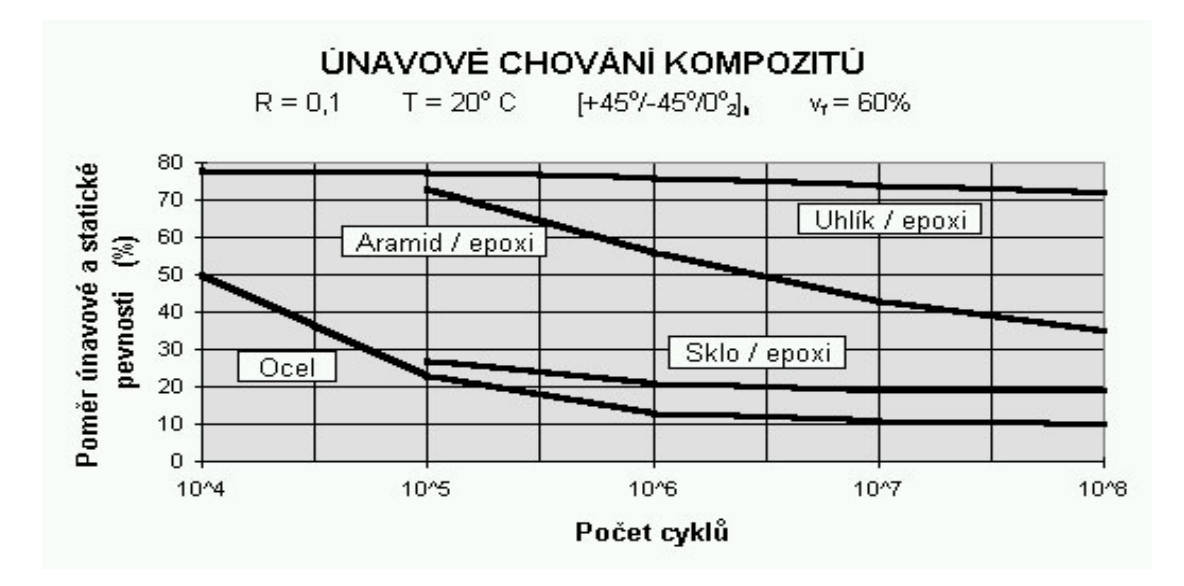

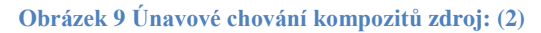

<span id="page-16-1"></span><span id="page-16-0"></span>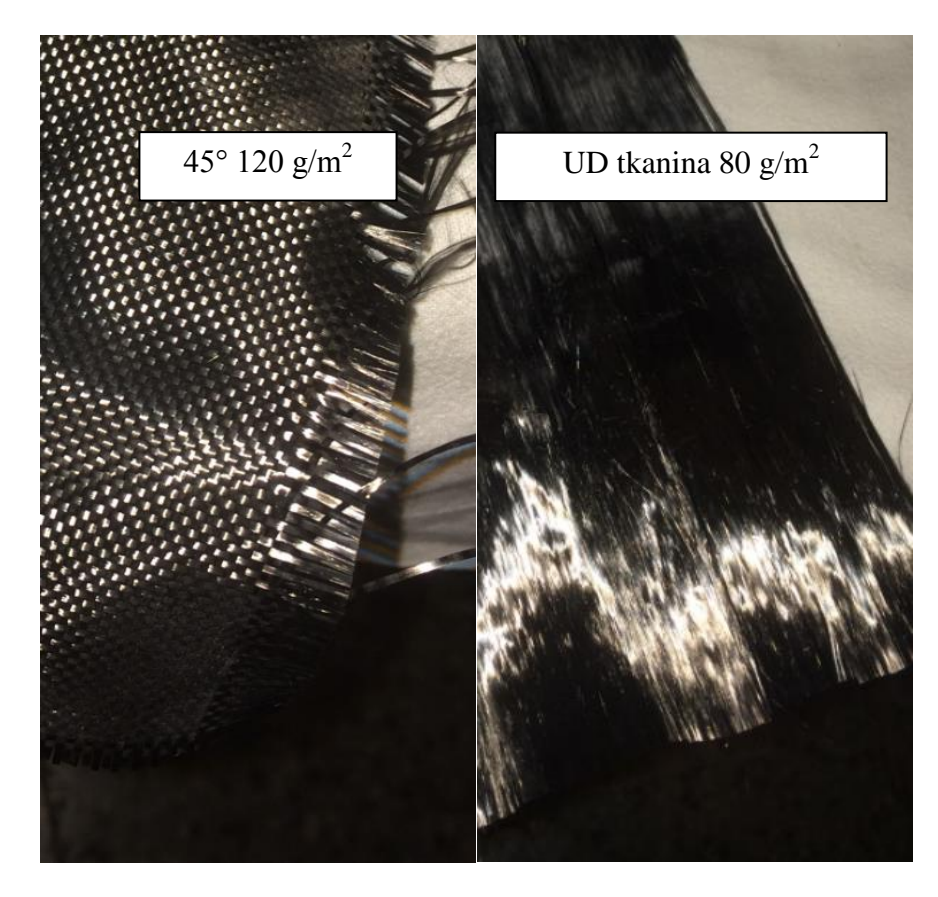

**Obrázek 10 Druhy uhlíkové tkaniny zdroj: Vlastní**

### <span id="page-17-0"></span>**5 Návrh a výpočet rozměrů kluzáku**

### <span id="page-17-1"></span>**5.1 Křídlo**

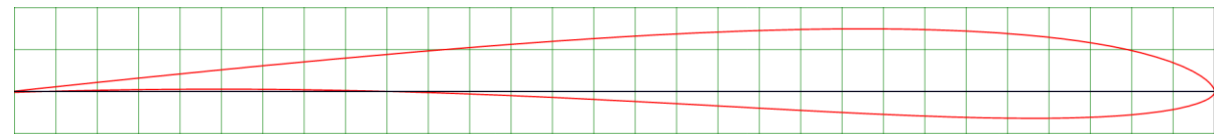

**Obrázek 11 Profil křídla AG-16 zdroj: (4)**

<span id="page-17-2"></span>Křídlo navrhuju s ohledem na vlastnosti, které od modelu očekávám. Chci navrhnout model, který bude mít relativně malé rozpětí, jelikož cestování s modely je věčný problém a při tom chci dosáhnout velmi kvalitní klouzavosti pro termické létání a zároveň dostatečné tuhosti, aby bylo možno s modelem i tak říkajíc "zacvičit". Tudíž jsem se rozhodl celé křídlo vyrobit z kompozitních materiálů, abych dosáhl vysoké pevnosti a zároveň si mohl dovolit použít extrémně štíhlý profil. Po konzultaci s odborníkem panem Jaroslavem Lněničkou jsem zvolil profil AG-16, který byl navrhnut speciálně pro modely, které mají dosahovat velmi vysoké klouzavosti. Původně byl tento profil navrhnut pro Allegro, což byl RC kluzák o rozpětí 2000mm s trojitě lomeným křídlem na zkvalitnění stability. Na základě doporučení pana Lněničky volím lomení pouze jednou a to ve středu křídla pro dosažení vyšší dynamičnosti letu.

Na základě těchto faktů volím následující rozměry a tvar křídla:

Rozpětí křídla b= 1500mm

Hloubka profilu u kořene  $C_0 = 145$ mm

Hloubka profilu u konce křídla  $C_k=100$ mm

Úhel nastavení křídla  $\Phi_{k\tilde{r}} = 4.75^{\circ}$ 

Nosná plocha bez ohledu na prohnutí profilu

$$
S = \frac{C_o + C_k}{2}b = \frac{145 + 100}{2}1500 = 183750mm^2
$$

Štíhlost křídla

$$
A = \frac{b^2}{S} = \frac{1500^2}{183750} \approx 12
$$

Zúžení křídla

$$
\lambda = \frac{C_o}{C_k} = \frac{145}{100} = 1,45
$$

Hloubka střední aerodynamické tětivy křídla

$$
C_{SAT} = \frac{2}{3} C_o \left( \frac{1 + \lambda + \lambda^2}{1 + \lambda} \right) \approx 179,6 \text{mm}
$$

Poloho střední aerodynamické tětivy

$$
y_{SAT} = \frac{b}{6} \left( \frac{C_o + 2C_k}{C_o + C_k} \right) \cong 352 mm
$$

Výpočet zatížení křídla

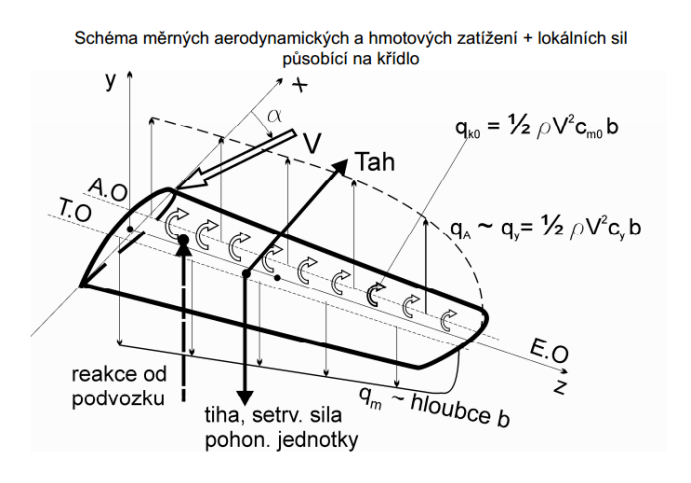

**Obrázek 12 Síly působící na křídlo (1)**

<span id="page-18-0"></span>Předpokládaná letová hmotnost: 400g Předpokládaná hmotnost křídla: 100g Gravitační zatížení 9,814 N/kg Tíha modelu : G=m.g=3,256N Tíha křídla :  $G_{k\tilde{r}}=m_{k\tilde{r}}$ ..g=0,9814N Hmotnost na jednotku délky : m=m/b=0,06667 kg/m Tíhové zatížení :  $q_{tíha} = m .g = viz$  tabulka Setrvačná síla : S=m.a= viz tabulka Měrné zatížení setrvačnými silami q<sub>setr</sub>=m.a= viz tabulka Celkové zatížení  $q_m = q_{tíha} + q_{set} =$  viz tabulka

Při výpočtu zatížení je třeba počítat s násobkem zatížení n, který udává hodnotu přetížení při jednotlivých manévrech a fázích letu.

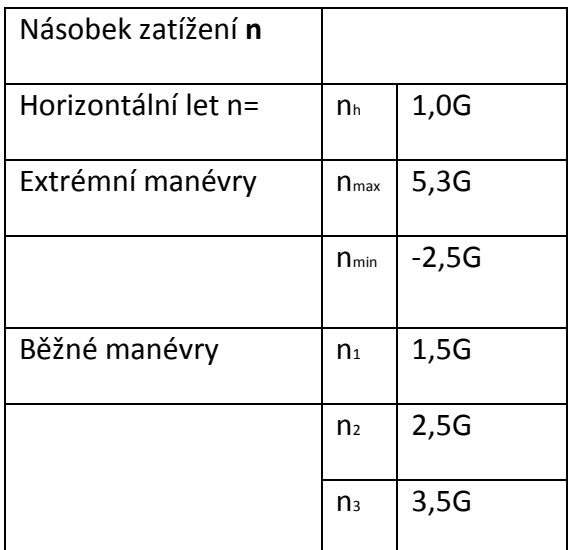

Technologie křídla:

Křídlo je vyrobeno z uhlíkových a skelných vláken pomocí technologie laminování do negativní formy. Na to, abych zjistil jaké množství, a typ tkaniny použiji, budu muset spočítat celkový ohybový moment. V letectví je za potřebí k výpočtu výsledného momentu aerodynamické a setrvačné zatížení. Tyto výpočty provedl v programu Excel.

$$
T = \frac{q_i + q_{(i-1)}}{2} (y_{(i-1)} - y_i)
$$

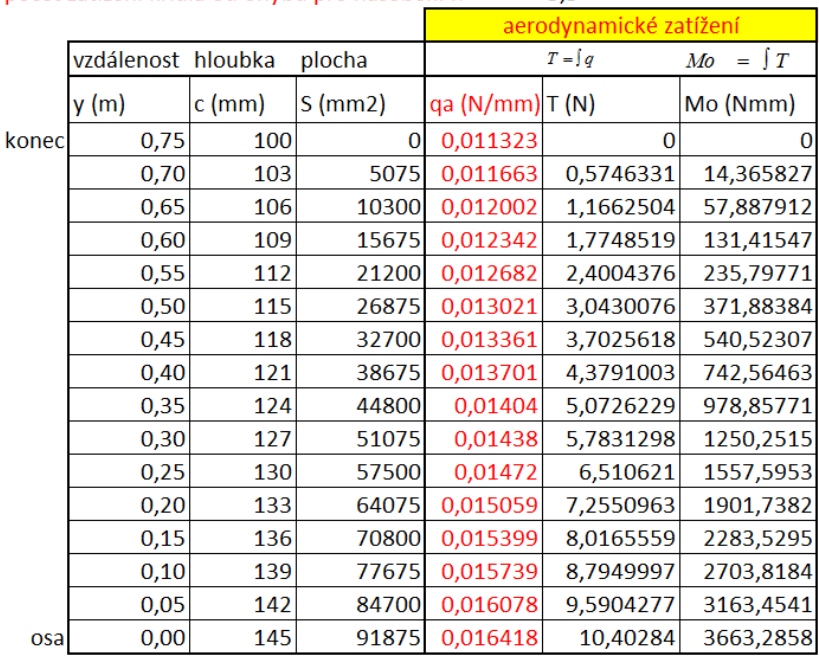

Výpočet zatížení křídla od ohybu pro násobek: n'=  $5,3$ 

> kontrola: Skrid = 183750  $T(N) =$ 10,40284  $d$  (mm) = 352,1429

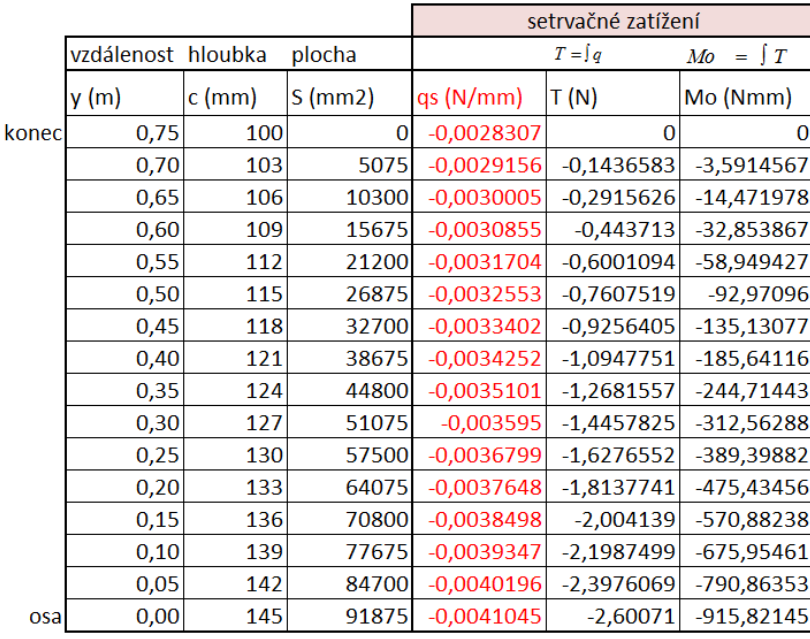

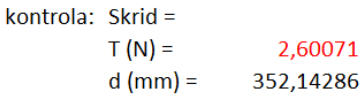

Součtem obou zatížení získáme zatížení výsledné

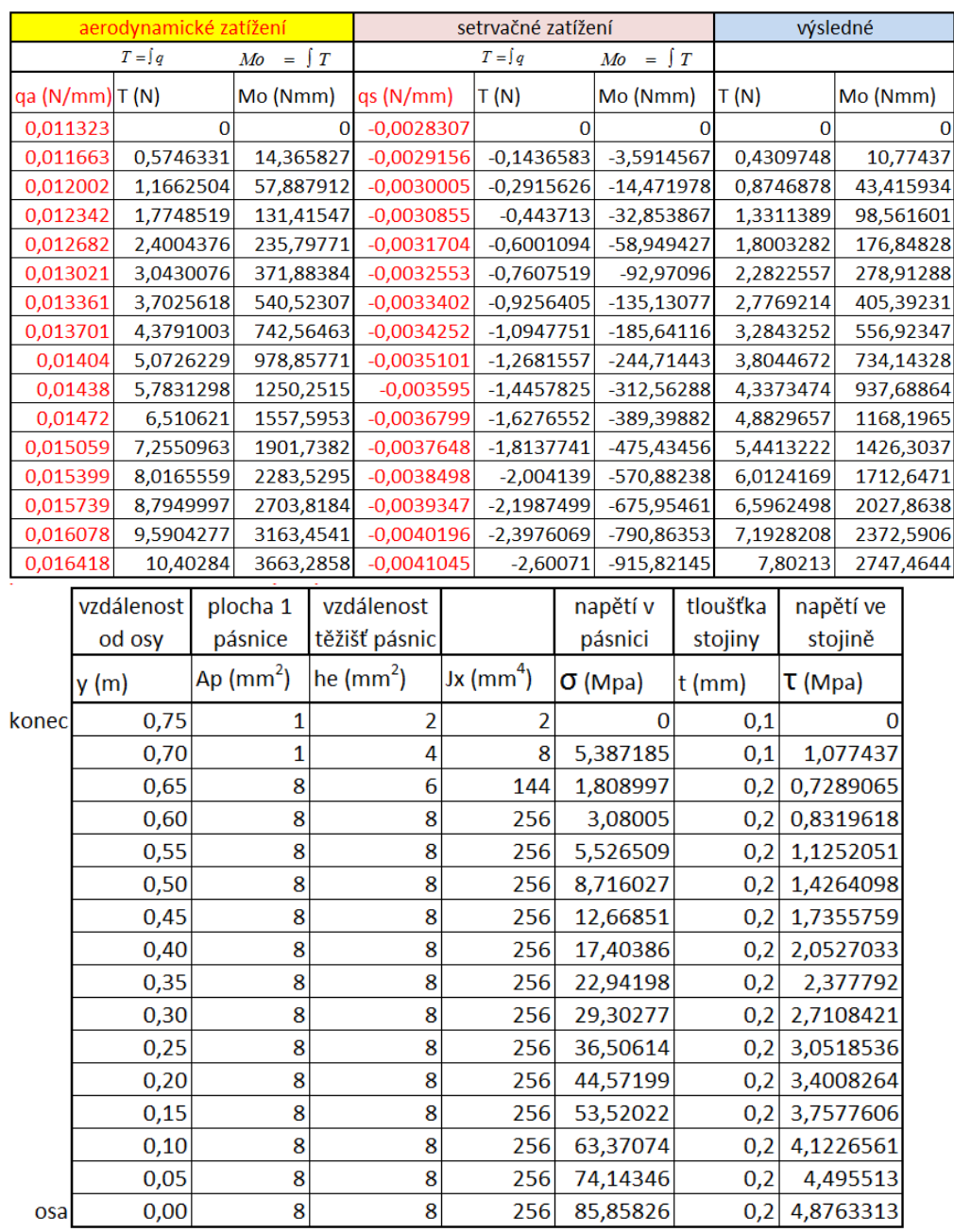

Z výpočtu jsem usoudil, že stojinu nebude třeba konstruovat, pokud vytvořím křídlo sendvičovou technologií s křížením vláken 45°, které zajistí eliminaci napětí v oblasti náběžné a odtokové hrany, jež budou vyztuženy UD vlákny a vyšším množstvím pryskyřice.

Volím tkaninu 1K-120g/m<sup>2</sup>. A místa s nejvyšším zatížením zpevním UD uhlíkovým vláknem s mřížkou 80g/m2, 15K 0,1/1m

### **Schéma rozprostření tkaniny na křídle**

Horní polovina křídla

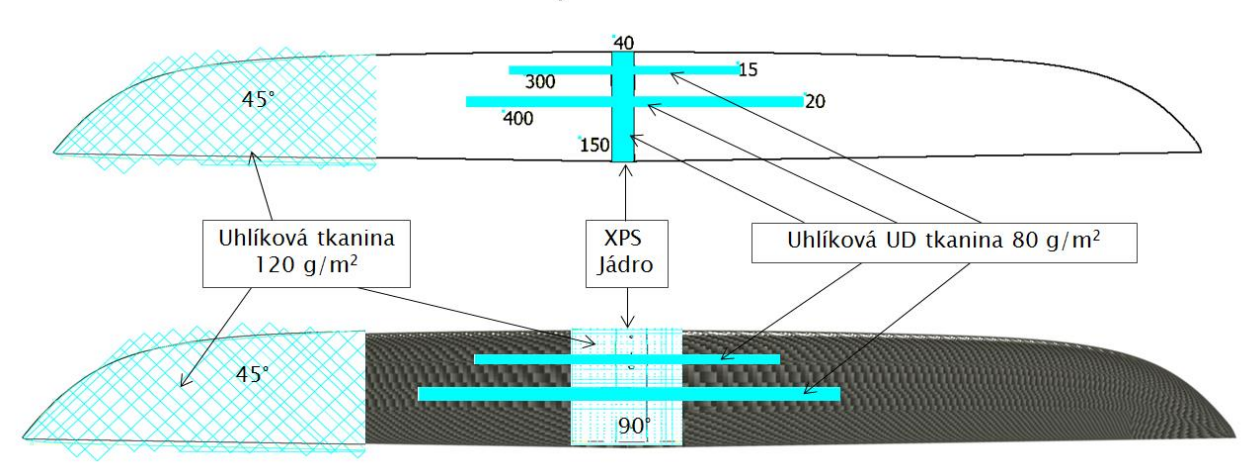

Dolní polovina křídla

#### **Obrázek 13 Tkanina na křídle: zdroj: Vlastní**

<span id="page-22-1"></span>Pro dosažení dobré stability volím dle empirického pravidla křídlo tvaru V s úhlem lomení 4° i přes to bude model dosti citlivý na ovládání a budu muset velmi přesně nastavit letové výchylky.

#### **Obrázek 14 Vzepětí 4° zdroj: vlastní**

### <span id="page-22-0"></span>**5.2 Vodorovná ocasní plocha (VOP)**

VOP slouží především jako ovládací prvek k zajištění příčné stability letadel a při vyšších úhlech náběhu přispívá i k celkovému vztlaku letounu, proto musí mít dostatečnou plochu. Avšak platí pravidlo odporu čím větší VOP tím větší odpor, proto by neměla být mohutnost příliš velká, aby VOP nenarušovala aerodynamiku letounu. Jako Profil VOP volím souměrný profil NACA M2

Hodnoty VOP:

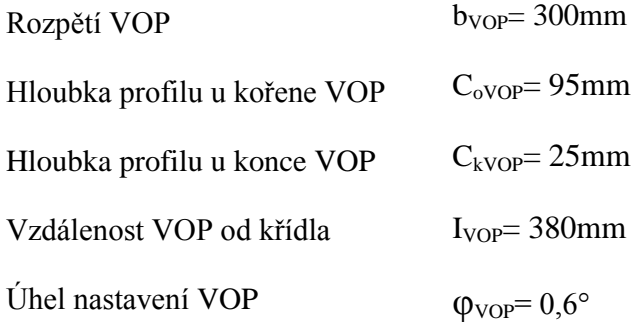

Výpočet:

Plocha VOP

$$
S_{VOP} = \frac{C_{oVOP} + C_{kVOP}}{2}b = \frac{95 + 25}{2}300 = 23065 mm^2
$$

Zúžení VOP

$$
\lambda = \frac{C_{kVOP}}{C_{oVOP}} = \frac{25}{90} = 0.26316
$$

Mohutnost VOP

$$
\tilde{V}_{VOP} = \frac{S_{VOP} * \tilde{V}_{Vop}}{S * C_{SAT}} = \frac{23065 * 380}{183644 * 179,6} = 0,276
$$

Štíhlost VOP

$$
A_{VOP} = \left(\frac{b_{VOP}^{2}}{S_{VOP}}\right) = \left(\frac{300^{2}}{23065}\right) = 3.9
$$

Úhel seřízení VOP

 $\varphi_s = \varphi_{k\text{f}} - \varphi_{VOP} = 6 - 0.6 = 5.4^{\circ}$ 

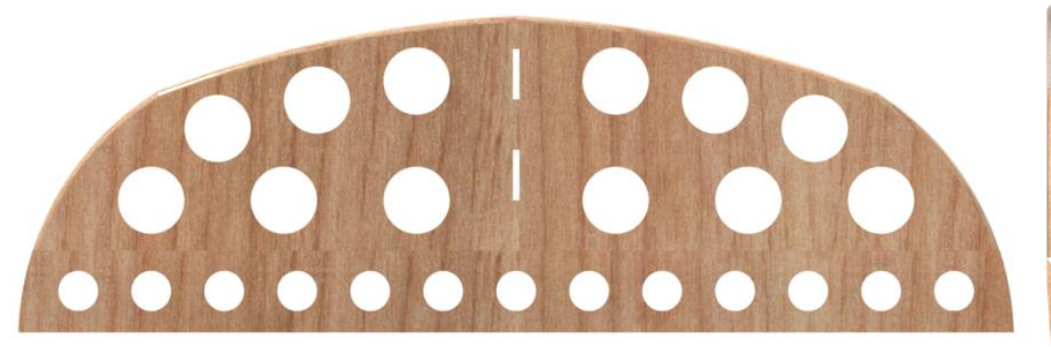

**Obrázek 15 Vodorovná ocasní plocha (VOP) zdroj: vlastní**

Jako materiál VOP je použita balsa, která je profilována a po té potažena fólií Oracover.

### <span id="page-23-0"></span>**5.3 Svislá ocasní plocha (SOP)**

SOP zajišťuje stranovou stabilitu letounu. Pomocí SOP řídíme směr letu modelu. Vzhledem k malé tloušťce SOP bude směrovka pro lepší obtékání zaoblena na náběžné hraně a postupně se zužovat od 2/2 šířky kormidla.

Hodnoty SOP:

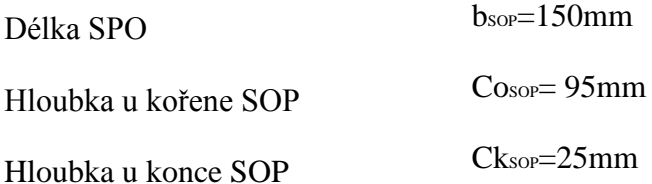

Plocha SOP

$$
S_{SOP} = \frac{C_{OSOP} + C_{KSOP}}{2}b = \frac{95 + 25}{2}150 = 9000 mm^2
$$

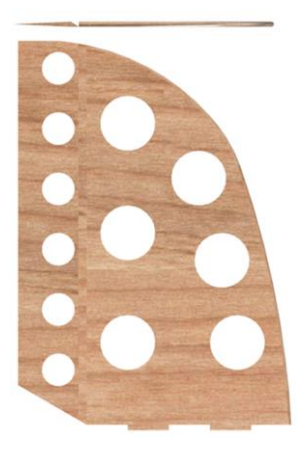

**Obrázek 16 Svislá ocasní plocha**

<span id="page-24-1"></span>Jako materiál SOP je použita balsa, která je profilována a po té potažena fólií Oracover.

#### <span id="page-24-0"></span>**5.4 Trup**

Trup je důležitá část modelu, která tvoří spojovací a nosný prvek ostatních částí modelu. Při návrhu tvaru a konstrukce musím dbát na potřebné aerodynamické i praktické účely. Trup musí mít dostatečně velký vnitřní prostor pro umístění střídavého elektromotoru, regulátoru napětí, baterie, přijímače a dvou piko serv. Zároveň musí mít aerodynamický tvar, aby nezpůsoboval odlamování proudnic od křídla. To znamená vyrobit trup technologií laminování na trn s uzavřením do negativní formy. U trupu nebudu provádět pevnostní výpočet, jelikož není nijak extrémně namáhán a použiji na něj stejnou tkaninu jako na křídlo  $1K-12g/m^2$ .

Délku trupu volím dle empirických zákonů k rozpětí křídla 1500mm. L= 813mm (od špičky vrtulového kužele po odtokovou hranu VOP) Ltrup=746mm

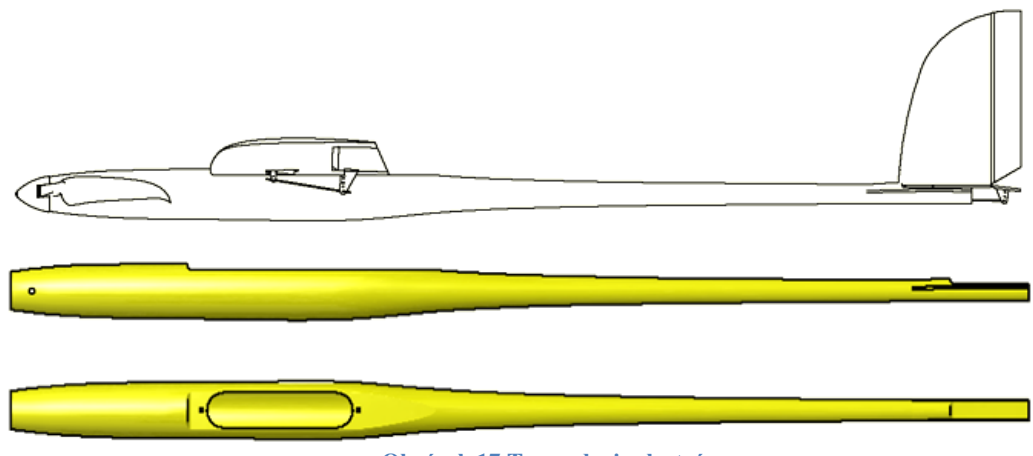

**Obrázek 17 Trup zdroj: vlastní**

### <span id="page-25-2"></span><span id="page-25-0"></span>**5.5 Pohon**

#### <span id="page-25-1"></span>**5.5.1 Motor**

Jako pohon modelu bude sloužit střídavý elektromotor. Elektromotor mi umožní vypínat za letu chod po nastoupání do požadované výšky a znovu jej nastartovat podle letových potřeb, na rozdíl od motorů na letecké palivo. Velká výhoda střídavých motorů je nízká hmotnost a vysoká účinnost. Pro výpočet vhodného motoru použiji program DualskyCal. Do programu vložím základní data o modelu (rozpětí, hmotnost, doba chodu motoru a druh modelu) a tento program mi vygeneruje potřebné vlastnosti, včetně potřebné baterie regulátoru napětí a v neposlední řadě rozměr vrtule.

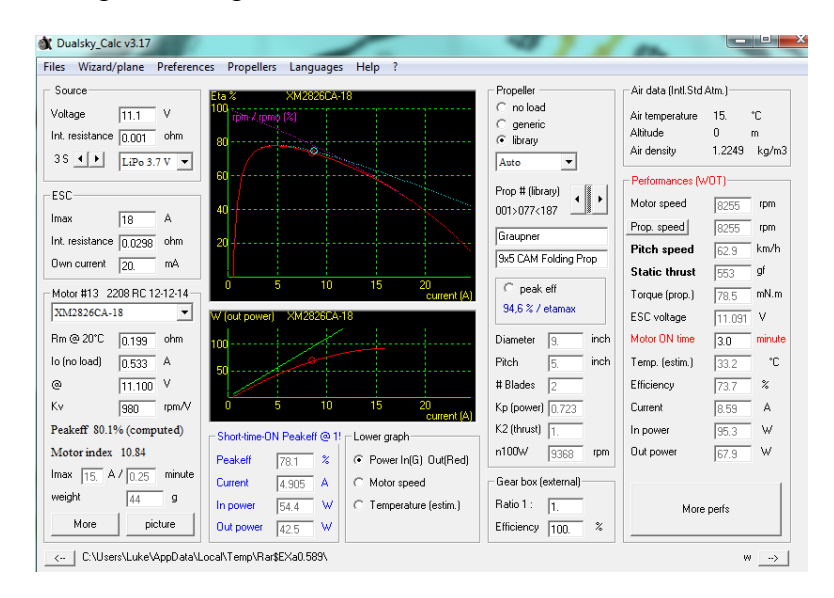

<span id="page-25-3"></span>**Obrázek 18Graupner 9x5 CAM FoldingProp zdroj: Dualsky\_Cal**

| Files Wizard/plane Preferences               | Propellers Languages     | Help ?                                    |                                                  |                          |                                   |  |
|----------------------------------------------|--------------------------|-------------------------------------------|--------------------------------------------------|--------------------------|-----------------------------------|--|
| Source                                       | XM232604-18<br>Era %     |                                           |                                                  | Air data (Intl.Std Atm.) |                                   |  |
| Voltage<br>v<br>111                          | rpm / rpmo (%)           |                                           | C no load                                        | Air temperature          | °C.<br>15.                        |  |
| Int. resistance $\boxed{0.001}$<br>ohm       |                          |                                           | <i>generic</i><br>G<br>library                   | Altitude                 | n.<br>m                           |  |
| $3S +  F $                                   | m                        |                                           |                                                  | Air density              | 1.2249<br>kg/m3                   |  |
| LiPo $3.7V -$                                | m                        | <b>Service</b> of the local division      | Auto<br>$\check{}$                               |                          |                                   |  |
| ESC                                          |                          |                                           | Prop # (library)                                 | Performances (WOT)       |                                   |  |
| Imax                                         | 40                       |                                           | 001>127<187                                      | Motor speed              | 6771<br>rpm                       |  |
| 18<br>А                                      |                          |                                           | Graupner                                         | Prop. speed              | 6771<br>rom                       |  |
| Int. resistance 0.0298<br>ohm                | 20                       |                                           |                                                  | Pitch speed              | km/h<br>61.9                      |  |
| Own current<br>20.<br>mÁ                     |                          |                                           | 11x6 CAM Folding Prop                            | <b>Static thrust</b>     | gf<br>719                         |  |
| Motor #13 2208 RC 12-12-14                   | F.<br>n                  | 10<br>15<br>20<br>current [A]             | $C$ peak eff                                     | Torque (prop.)           | 124.8<br>mN.m                     |  |
| XM2826CA-18<br>$\blacktriangledown$          | W fout poweri            | XM202604-18                               | 80.5 % / etamax                                  | ESC voltage              |                                   |  |
|                                              |                          |                                           |                                                  |                          | 11.087 V                          |  |
| Rm @ 20°C<br>ohm<br>0.199                    | m                        |                                           | inch<br>Diameter<br>l 11                         | Motor ON time            | 30<br>minute                      |  |
| lo (no load)<br>0.533 A                      | Εñ                       |                                           | Pitch<br>inch                                    | Temp. [estim.]           | 54.1<br>°C                        |  |
| v<br>11.100<br>@                             |                          |                                           | # Blades<br>l2                                   | Efficiency               | 62.7<br>$\boldsymbol{\mathsf{z}}$ |  |
| Kv<br>rpm/V<br>lsen                          | Б                        | 15<br>10<br>20                            | Kp (power) 0.638                                 | Current                  | 13.344<br>А                       |  |
| Peakeff 80.1% (computed)                     |                          | current (A)                               | K2 (thrust) $\sqrt{1}$                           | In power                 | 148.1<br>W                        |  |
| Motor index 10.84                            |                          | Short-time-ON Peakeff @ 1! - Lower graph- | n100W<br>7033<br>rpm                             | <b>Out power</b>         | W<br>88.5                         |  |
|                                              | Peakeff<br>781           | C Power InfG1 OutfRedt<br>×               |                                                  |                          |                                   |  |
| $\sqrt{15}$ A / $\sqrt{0.25}$ minute<br>Imax | Current<br>4.905         | C Motor speed<br>А                        | Gearbox (external)                               |                          |                                   |  |
| weight<br>44<br>q                            | 54.4<br>In power         | C Temperature (estim.)<br>w               | Ratio 1:<br>h.                                   | More perfs               |                                   |  |
| picture<br>More                              | <b>Out power</b><br>42.5 | w                                         | Efficiency<br>$\boldsymbol{\mathcal{U}}$<br>100. |                          |                                   |  |

**Obrázek 19Graupner 11x6 CAM FoldingProp zdroj: Dualsky\_Cal**

<span id="page-26-1"></span>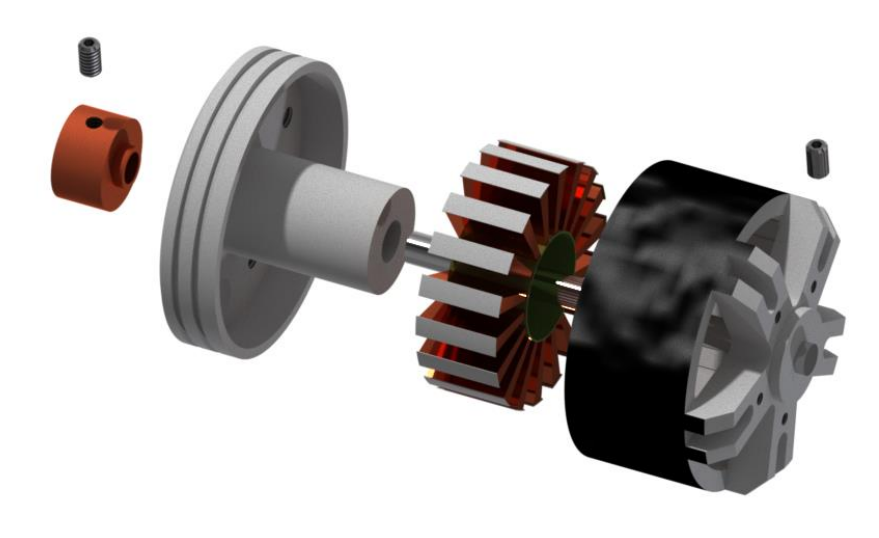

**Obrázek 20 Elektromotor XM2826CCA-18 zdroj: Vlastní**

<span id="page-26-2"></span>Dle výpočtu v programu DualskyCal volím jako pohon

Dualsky XM2826CA-18 Otáčky: n=980rpm/V Výkon: P=150W Hmotnost: m= 44g

#### <span id="page-26-0"></span>**5.5.2 Vrtule**

Dle výpočtu volím pro svůj model vrtuli sklopnou Graupner CAM Folding Prop 9x5 s níž dosahuje účinnosti 94,8% výkonu a s tahem 460-530g. Tuto vrtuli jsem vybral i přes fakt, že motor má s touto vrtulí nižší účinnost než s vrtulí 6,5x6,5, ale vzhledem k použití na výkonnostní model kluzáku bude tato velikost výhodnější, jelikož motor bude vždy v chodu pouze krátkou dobu okolo 5 minut. Vyšší ztráty nebudou tak znatelné a naopak rychlost ve stoupavém letu bude znatelně lepší. Kdyby měl být model použit během závodů RCEJ, doporučil bych použít vrtuli Graupner CAM Folding Prop 11x6 v kombinaci s omezením regulátoru na 14A. V této kombinaci bude motor zajišťovat tah 750g, což je téměř dvojnásobek hmotnosti kluzáku, díky čemuž může model stoupat střemhlavě vzhůru po dobu 1 minuty pro dosažení požadované výšky. Pokud použijeme kombinaci 11x6, doba motorového letu by neměla přesáhnout 3minuty, jinak by se mohlo stát, že se motor zastaví díky regulační pojistce napětí/teploty. Pokud by nebyla pojistka nastavena na 14A může dojít k poškození motoru z důvodu přehřátí motoru či poškození regulátoru.

Sklopná vrtule bude výhodná při klouzavém letu, jelikož při jejím sklopení se značně sníží její odpor a riziko ulomení při přistání.

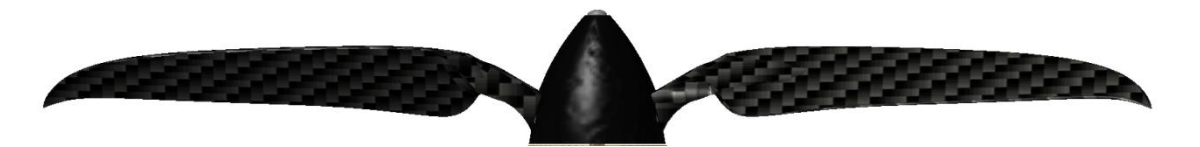

**Obrázek 21 Vrtule 9x5 zdroj: vlastní**

<span id="page-27-1"></span><span id="page-27-0"></span>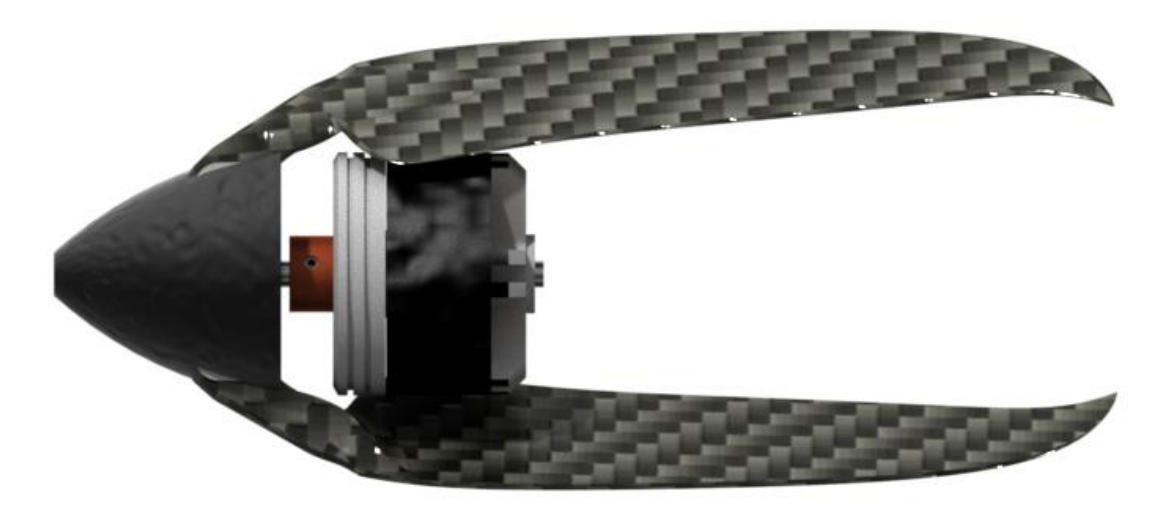

**Obrázek 22 Elektromotor se sklopenou vrtulí zdroj: Vlastní**

### <span id="page-28-0"></span>**6 Výpočet výkonu modelu**

### <span id="page-28-1"></span>**6.1 Aerodynamická polára**

Aerodynamická polára je diagram, na němž jsou vyneseny závislosti součinitele odporu CD, součinitel vztlaku Cl a momentový součinitel Cm. Pro výpočet budu používat údaje o aerodynamické poláře modelu, kterou získám z databáze profilů na webových stránkách http://airfoiltools.com/ , kterou následně přenesu do programu Excel a Xflr5

#### <span id="page-28-2"></span>**6.1.1 Reynoldsova čísla**

Reynoldsovo číslo je [bezrozměrná veličina,](http://cs.wikipedia.org/wiki/Bezrozm%C4%9Brn%C3%A1_veli%C4%8Dina) která dává do souvislosti [setrvačné](http://cs.wikipedia.org/wiki/Setrva%C4%8Dn%C3%A1_s%C3%ADla)  [síly](http://cs.wikipedia.org/wiki/Setrva%C4%8Dn%C3%A1_s%C3%ADla) a [viskozitu](http://cs.wikipedia.org/wiki/Viskozita) (tedy [odpor prostředí](http://cs.wikipedia.org/wiki/Odpor_prost%C5%99ed%C3%AD) v důsledku [vnitřního tření\)](http://cs.wikipedia.org/wiki/Vnit%C5%99n%C3%AD_t%C5%99en%C3%AD). Je pomocí něj možné určit, zda je [proudění](http://cs.wikipedia.org/wiki/Proud%C4%9Bn%C3%AD) tekutiny [laminární,](http://cs.wikipedia.org/wiki/Lamin%C3%A1rn%C3%AD_proud%C4%9Bn%C3%AD) nebo [turbulentní.](http://cs.wikipedia.org/wiki/Turbulentn%C3%AD_proud%C4%9Bn%C3%AD) Čím je Reynoldsovo číslo vyšší, tím nižší je vliv [třecích](http://cs.wikipedia.org/wiki/T%C5%99en%C3%AD) sil částic [tekutiny](http://cs.wikipedia.org/wiki/Tekutina) na celkový odpor. (5)

$$
Re = \frac{pvl}{\mu} = \frac{vC_{SAT}}{v}
$$

v- rychlost okolního prostředí, C<sub>SAT</sub>- šířka křídla, ρ- hustota prostředí, μ- dynamická viskozita prostředí, ν- kinematická viskozita prostředí

Teplota prostředí T=20°C Šířka ve středu křídla= 145mm

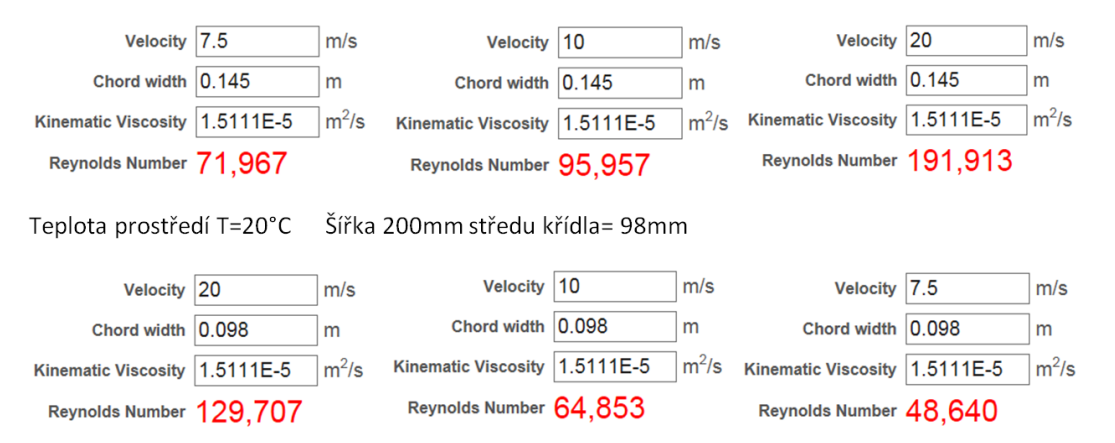

<span id="page-28-3"></span>**Obrázek 23Reynoldsovo číslo zdroj: (3)**

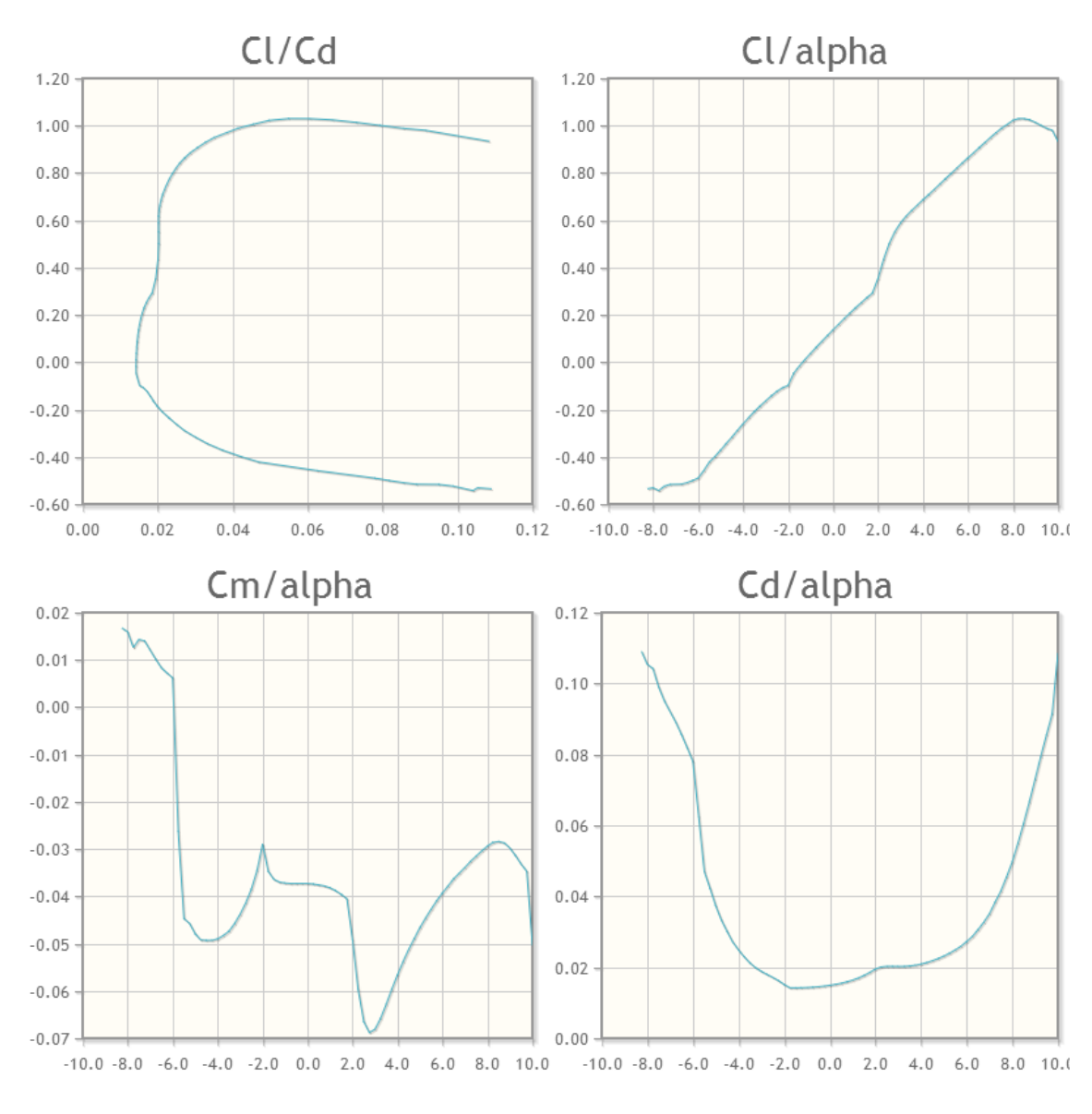

Pro tyto hodnoty vygeneruji následně graf aerodynamické poláry profilu křídla.

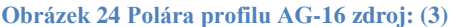

### <span id="page-29-1"></span><span id="page-29-0"></span>**6.2 Aerodynamická polára křídla**

Aerodynamická polára křídla je na rozdíl od poláry profilu definovaná na dané rozpětí křídla, které značně ovlivňuje její průběh díky indukovanému odporu, který je způsoben rozdíly tlaků nad a pod křídlem, které se projevují zejména při nižších rychlostech, v nichž se model bude pohybovat. Velikost odporu závisí zejména na tvaru křídla a jeho zakončení. U skutečných letadel se užívá Wingletů, jenž indukovaný odpor snižují, protože tento prvek značně zvyšuje konstrukční složitost. Nebudu jej uvažovat ve svých výpočtech ani konstrukci.

U výpočtů se užívá opravných koeficientů, které určím dle tabulky.

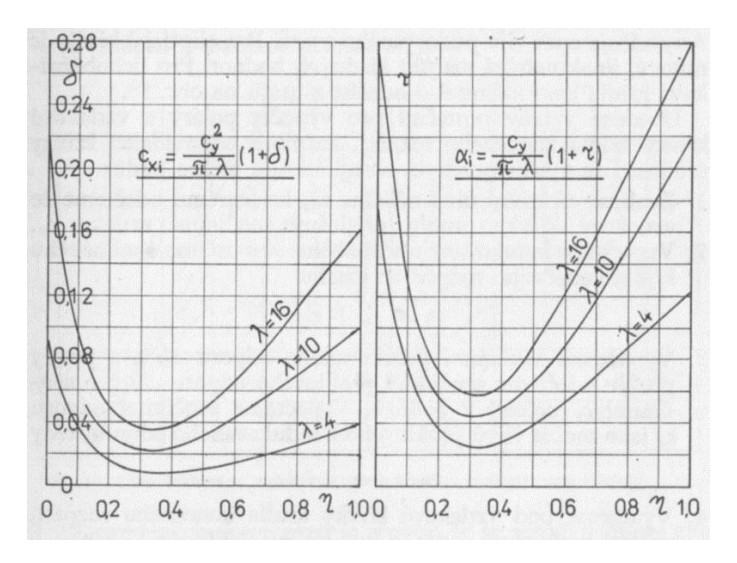

**Obrázek 25 Tabulka opravných koeficientů náběhu a odporu (5)**

<span id="page-30-0"></span>opravný koeficient indukovaného součinitele odporu  $\sigma = 0.1$ 

opravný koeficient indukovaného úhlu náběhu  $\tau = 0.7$ 

Součinitel indikovaného odporu

$$
C_{Di} = \frac{c_{Lk}^2}{\pi * A} * (1 + \delta)
$$

Celkový součinitel odporu křídla

$$
C_{Dk} = C_{Dp} + C_{Di}
$$

Indukovaný úhel náběhu

$$
\alpha_{ik} = \frac{c_{Lk}}{\pi * A} * (1 + \tau) = [rad]
$$

Celkový úhel náběhu

$$
\alpha_k = \alpha_p + \alpha_{ik}
$$

Hodnoty odporu vypočítám pro všechny úhly náběhu

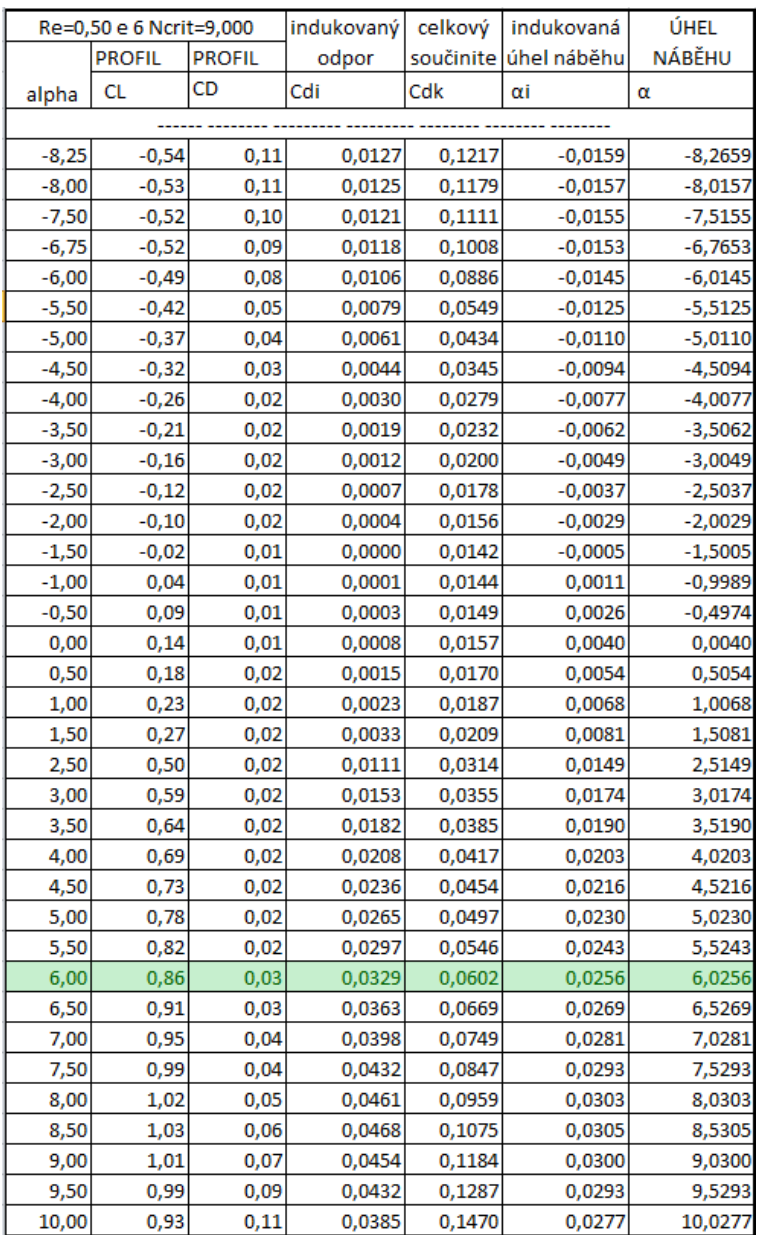

### <span id="page-31-0"></span>**6.3 Aerodynamická polára celého modelu**

Při výpočtu celkové aerodynamické poláry použiji vztlak a odpor křídla α a také odpor a vztlak VOP a škodlivý odpor způsobený ostatními částmi modelu.

Pro výpočet škodlivého odporu budu využívat Součinitele odporu jednotlivých částí letadla dle tabulky.

| Část letounu       |                                                                                                    | Rozměry<br>čelné<br>plochy<br>m | Počet<br>kusů  | Celková<br>čelná<br>plocha<br>$S_x$ $m^2$         | Sou-<br>činitel<br>$c_x$ ' | $S_x$ . $c_x$ '            |
|--------------------|----------------------------------------------------------------------------------------------------|---------------------------------|----------------|---------------------------------------------------|----------------------------|----------------------------|
| Trup               |                                                                                                    | $^{*}$                          | 1              | 0.95                                              | 0,14                       | 0.1330                     |
| Ocasní plocha      | vodorovná                                                                                                    |                                 | $\mathbf{1}$   | 2,67                                              | 0,011                      | 0,0294                     |
|                    | svislá                                                                                                    |                                 | 1              | 1,25                                              | 0,011                      | 0.0138                     |
| Podvozek           | vzpěry                                                                                                    | $0,75**$ ). $0,16$              | $\overline{2}$ | 0,240                                             | 0,045                      | 0,0109                     |
|                    | kola s krytem                                                                                                    | 0.42.0.15                       | $\overline{2}$ | 0.126                                             | 0.12                       | 0.0151                     |
| Ostruha            |                                                                                                    | 0, 19.0, 0.05                   | $\mathbf{I}$   | 0.010                                             | 0,20                       | 0.0020                     |
| Páky kormidel a j. | $-$                                                                                                    |                                 | 0.012          | $\overline{2}$                                    | 0.0240                     |                            |
|                    | nosná plocha $S = 16m^2$                                                                                                    |                                 |                | součet $\sum S_x$ . $c_x' =$<br>$+10\%$ interakce |                            | 0,2282<br>0,0228<br>0.2510 |
|                    | $c_{xp} = \sum S_x \cdot c_x$ : $S = 0.251$ : 16 = 0.0157                                                                                                    |                                 |                |                                                   |                            |                            |
|                    | *) Přibližně obdélník se zaoblenými hranami.<br>**) Skutečná délka vzpěry jest 0,35 m; se zřetelem na upevnění vzpěry<br>i krytů podvozkových kol vzpěra zvětšena pro výpočet na 0,75 m. |                                 |                |                                                   |                            |                            |
|                    | Z knihy Doc Ing Františka Sekaniny: Aerodynamický výpočet letadla                                                                                                    |                                 |                |                                                   |                            |                            |

<span id="page-32-1"></span>**Obrázek 26 Škodlivý odpor letounu (5)**

#### <span id="page-32-0"></span>**6.3.1 VOP (Výškové kormidlo)**

Vodorovná ocasní plocha ovládá model v horizontálním směru. Směr letu záleží na jejím ofukování. VOP s vyšším úhlem náběhu přispívá ke vztlaku a naopak. VOP je však ofukováno pod jiným úhlem než křídlo, to je způsobeno jejím seřízením a zároveň změnou proudění vzduchu způsobenou křídlem, jenž svým seřízením a nastavením způsobuje změnu směru a rychlosti vzduchu v ovlivněném pásmu. Tomuto jevu se také říká zakřivení proudu nabíhajícího vzduchu.

Úhel zakřivení

$$
\varepsilon = \alpha_{ik} * \left[2 + \frac{1}{16} * \left(\frac{b}{l\nu op}\right)^2\right] = [rad]
$$

Úhel náběhu po korekci

$$
\alpha_{VOP} = \alpha_k - \varphi_s - \varepsilon
$$

Tento úhel vypočítám pro všechny úhly nastavení křídla k VOP a z programu Xflr5 získám součinitele hodnoty vztlaku a odporu C'<sub>LVOP</sub> a C'<sub>DVOP</sub>pro profil VOP (NACA-M2)

Součinitel vztlaku ke křídlu

$$
C_{LVOP} = C'_{LVOP} * \frac{S_{VOP}}{S}
$$

Součinitel odporu ke křídlu

$$
C_{DVOP} = C'_{DVOP}.\frac{s_{VOP}}{s}
$$

#### <span id="page-33-0"></span>**6.3.2 SPO (Směrové kormidlo)**

Součinitel odporu SOP při nulovém vztlaku

 $C'_{SOP} = 0.011$ 

Součinitel odporu vzhledem ke křídlu

 $C_{DSOP} = C'_{SOP} * \frac{S}{2}$  $\frac{5OP}{S} = 0.011 * \frac{0}{0}$  $\frac{0,000044}{0,183644}$  =

#### <span id="page-33-1"></span>**6.3.3 TRUP, VRTULE**

Čelní plocha trupu

Plocha sklopené vrtule

S soustavy: St=736mm<sup>2</sup>=0,000736m<sup>2</sup>

Součinitel odporu

 $C'_t = 0.14$ 

Součinitel odporu vzhledem ke křídlu

$$
C_{Dt} = C'_{t} * \frac{S_{t}}{S} = 0.011 * \frac{0.000736}{0.183644} = 0.000561
$$

Celkový škodlivý odpor

Je to součet všech odporů způsobených jednotlivými částmi modelu, jejichž úhel náběhu se nemění (SOP, Trup. Kužel, Vrtule). Další části, které se dají obtížně započítat jako například přechod mezi trupem a křídlem a další volím opravný koeficient Ki=1,3.

 $C_{p\zeta} = (C_{pt} + C_{p\zeta\rho}) * 1.3 = 0.000795$ 

Celkový součinitel odpor

 $C_D = C_{DK} + C_{DVOP} + C_{D\breve{S}}$ 

Celkový součinitel vztlaku

$$
C_L = C_{LK} + C_{LVOP}
$$

Na základě těchto výpočtů vytvořím aerodynamickou poláru kluzáku

![](_page_34_Figure_0.jpeg)

**Obrázek 27 Závislost CL/CD Profilu, křídla, modelu zdroj: vlastní**

<span id="page-34-0"></span>![](_page_34_Figure_2.jpeg)

**Obrázek 28 Závislost CL/ úhlu náběhu alfa zdroj: vlastní**

<span id="page-34-1"></span>![](_page_34_Picture_96.jpeg)

Z grafu lze nyní vyčíst hodnoty aerodynamických polár samotného profilu křídla, křídla a celkovou poláru kluzáku. Z tohoto grafu mohu nyní vyčíst vlastnosti modelu a optimální úhly nastavení křídla a VOP.

Maximální hodnota klouzavosti

$$
K_{MAX} = \left(\frac{c_L}{c_D}\right)_{MAX} = \frac{0.7997}{0.0296} = 27.02
$$

Nejmenší úhel náběhu pro dobré hodnoty klouzání

$$
\overline{\gamma}_{min} = arctg * \left(\frac{c_D}{c_L}\right) = arctg * \left(\frac{0.0296}{0.7997}\right) = 2.1^{\circ}
$$

### <span id="page-35-0"></span>**6.4 Rychlostní polára klouzavého letu**

![](_page_35_Figure_3.jpeg)

**Obrázek 29 Síly a zatížení působící na kluzák zdroj: vlastní**

<span id="page-35-1"></span>Rychlostní polára určuje vzdálenost, kterou je kluzák schopen uletět při určité rychlosti. Tento výpočet je závislý především na hmotnosti kluzáku a jeho aerodynamických vlastnostech, které jsem již dříve zjistil aerodynamickou polárou.

Vodorovná osa popisuje rychlost letounu podél zemského povrchu a svislá rychlost pohybu směrem dolů (klesání) nebo nahoru (stoupání). Předpokládám nehybnou okolní atmosféru, což je v praxi takřka nemožné.

![](_page_35_Figure_7.jpeg)

<span id="page-35-2"></span>**Obrázek 30 Rychlostní polára klouzavého letu zdroj: (5)**

![](_page_36_Figure_0.jpeg)

<span id="page-36-0"></span>**Obrázek 31 Proměny rychlostní poláry zdroj:(5)**

### <span id="page-37-0"></span>**6.4.1 Výpočet rychlostní poláry**

![](_page_37_Picture_123.jpeg)

Úhel náběhu

$$
\overline{\gamma}_{min} = arctg * \left(\frac{c_D}{c_L}\right)
$$

Rychlost v klouzavém letu

m: hmotnost kluzáku

$$
V = \sqrt{\frac{1}{\sqrt{c_L^2 + c_D^2}} \cdot \frac{2mg}{\rho S}} = [m/s]
$$

g: gravitační zrychlení=9,823ms-2 ρ: hustota vzduchu= 1,196kgm-3

Výpočet rychlostí

Vodorovná rychlost

$$
Vx = V * cos \bar{y}
$$

Rychlost svislá (klesání)

 $Vy = -V * cos \overline{y}$ 

#### **Rychlostní polára**

![](_page_37_Figure_14.jpeg)

<span id="page-37-1"></span>**Obrázek 32 Rychlostní polára zdroj: vlastní**

Při změnách rychlostí dochází také ke změnám Reynoldsova čísla, které má vliv na aerodynamiku kluzáku. Vzhledem k tomu, že model se na rozdíl od skutečných letadel pohybuje jen v malém rychlostním pásmu, mohu tento fakt opomenout.

Dále vypočítám další hodnoty charakterizující vlastnosti kluzáku.

Pádová rychlost

$$
V_P = \sqrt{\frac{1}{\sqrt{C_{LMAX}^2 + C_D^2}} * \frac{2mg}{\rho S}} = \sqrt{\frac{1}{\sqrt{1,113^2 + 0,0754^2}} * \frac{2 * 0,4 * 9,821}{1,196 * 0,18}} = 5,34ms^{-1}
$$

Rychlost maximální hodnoty doletu

$$
V_K = \sqrt{\frac{1}{\sqrt{C_L^2 + C_D^2}} \cdot \frac{2mg}{\rho S}} = \sqrt{\frac{1}{\sqrt{0.7997^2 + 0.0296^2}} \cdot \frac{2 \cdot 0.4 \cdot 9.821}{1.196 \cdot 0.18}} = 7.47 \text{ms}^{-1}
$$

Shrnutí základních charakteristik kluzáku

![](_page_38_Picture_206.jpeg)

Tyto hodnoty bohužel nemohu porovnat s hodnotami, kterých dosahují ostatní modely této kategorie, jelikož nejsou volně přístupné a myslím, že většina výrobců jejich modely ani příliš výpočetně nekontrolují, spíše spoléhají na empirická pravidla a zkušenosti.

Hodnoty skutečných letadel

L-13 Blaník (1956)- Klouzavost 28 Klesavost 0,82m/s

D2-Discus (1984)- Klouzavost 43 Klesavost 0,58m/s

304CZHpHGlasflügel- Klouzavost 44 Klesavost 0,56

LS-10 DG Flugzebau (2003)- Klouzavost 48 Klesavost 0,5m/s

304S-18 SharkHpH (2003)- Klouzavost 51,2 Klesavost 0,44m/s

304-TS HpH – poslední projekt společnosti HpH za spolupráce s VUT BR ve vývoji

### <span id="page-39-0"></span>**7 Výroba křídla**

Výroba křídla je dosti komplikovaná, jelikož celé křídlo se snažíme vyrobit co nejlehčí a přitom velmi pevné. To znamená použití technologie laminování uhlíkovou tkaninou 1K a UD tkaninou do negativní formy. Celý tento postup mi pomohl vytvořit technolog společnosti HAVEL COMPOSITES CZ s.r.o. Množství použité tkaniny jsem vypočítal v sekci 5.1

### <span id="page-39-1"></span>**7.1 Výroba: Formy**

1. Musím nechat vyrobit maketu křídla podle 3D kódu z programu CAM. Maketa se běžně vyrábí buď to z MDF papíru, nebo pěny. Z technologických důvodů je maketa z papíru kvalitnější a lépe se s ním následně pracuje. Výroba však trvá až 3 dny, proto je její cena velmi vysoká.

![](_page_39_Picture_4.jpeg)

**Obrázek 33 Dráhy nástroje program surf CAM zdroj: Vlastní**

- <span id="page-39-2"></span>2. Maketu je třeba nastříkat polyesterovou pryskyřicí.
- 3. Nanesu vždy vrstvu Dyna stříkacího tmelu a přebrousím vodním smirkem. Tento proces opakuji, dokud nedosáhnu požadované hladkosti a tvaru. Běžně 6x.
- 4. 4x nástřik akrylátovým lakem, nejlépe černým, jelikož jsou na něm nejlépe vidět nedokonalosti. V případě nalezení vad brousíme opět vodním smirkem, po té opět nastříkáme akrylátovou barvou.
- 5. Finální kontrola modelu, nyní můžu začít vyrábět negativní formu.
- 6. Vytvoření dělící roviny z OSB desky v půlce modelu pro snadné vyloupnutí modelu z formy.
- 7. Výroba dělící roviny:
	- 1) obkreslím model na desku
	- 2) vyříznu otvor v desce (je potřeba aby byl otvor těsně kolem modelu)
- 3) koupený čep upevním na dělící roviny sekundovým lepidlem, abych měl jistotu zajištění přesné polohy (důležité kvůli finálnímu slepení obou půlek modelu ve formě při finální části výroby)
- 4) nachystám i oblasti, kterými povedou stahovací šrouby to znamená: protáhnout otvory tyčky, aby mi zůstaly dost velké otvory na protáhnutí šroubů ( potřeba při stahování dvou půlek k sobě. Spojení musí být naprosto těsné, abych vytlačil přebytečný epoxid a zabránil vzniku mikro bublinek)
- 8. Naseparuji si maketu i desku separátorem PVA (Polimil Alkohol), nanáším houbičkou, po nanesení si nechám vyschnout (vyprchá alkohol, zůstane kluzký film).
- 9. Dále aplikuju formovací GEL COAT (vytvoří tenkou vrstvu, jenž tvoří vnitřní "pohledovou" část formy. Důležitá dokonalá hladkost). Druhy: nejlepší je Epoxidový levnější Polyester nebo Vinylester. V další kroku vnější (nefunkční) stranu GEL COAT osmirkuju, aby mi na ni lépe chytaly další vrstvy.
- 10. Na GEL COATse nanáší další vrstvy. Nejdříve zahuštěnou pryskyřici s aerosilem nebo kaposilem (obsahují husté kuličky zvyšující objem), ta zpevní základní vrstvu, na kterou po lehkém zavadnutí nanášíme pásy tkaniny nasycené epoxidem, které vrstvíme na sebe. Gramáž se volí podle požadované tloušťky formy běžně 5- 10mm. V případě použití GEL COATU z polyesteru použijeme místo tkaniny technologii nástřiku rozsekaných rohoží ze skelných vláken přímo na zabroušený formovací GEL COAT.
- 11. V místech kde vzniknou hrany formy, je potřeba vložit vlákno tkaniny, aby se mi forma neuštipovala.
- 12. Sundám dělící desku a uvolním čepy.
- 13. Opět naseparuji již vytvořenou polovinu formy, maketu a celý proces opakuji, tak abych vytvořil druhou polovinu formy. (!!! Nesmím zapomenout na čepy ani na otvory pro stahovací šrouby!!!)
- 14. Obě půlky formy jsou nyní pevné a můžu bezpečně vyjmout maketu.
- 15. Nachystám si oblasti zámků pro šrouby (obrousím, vyzkouším).
- 16. Navoskuji vnitřek formy voskem Oskar. Musím nanést alespoň 6 vrstev, abych vytvořil kvalitní film (na pohledové části se na místo PVA používá právě vosk, protože nezanechává na pohledové části výrobku mapy).
- 17. Nechám obě půlky formy vypéct na 50-60°C na 20 minut tím je vytvrdím, ale nesmím přesáhnout teplotu, aby se mi forma nezhroutila.
- 18. Tím je forma nachystaná.
- 19. Pro uschování je třeba do formy vložit maketu a pevně stáhnout šrouby, jinak se může forma zdeformovat. Takto je dobré formu nechat týden až čtrnáct dní odležet.
- 20. Vše je nachystané na výrobu finálního výrobku.

### <span id="page-41-0"></span>**7.2 Výroba: Křídla**

- 1) Zajistím potřebné suroviny
	- a) Uhlíkové plátno  $1K$   $120g/m^2(z)$  toho bude celé křídlo), (čím nižší gramáž tkaniny je tím vyšší je cena).
	- b) Uhlíkovou jednosměrnou UD tkaninu  $80g/m^2$ (zpevnění v místech nejvyššího zatížení).
	- c) Epoxid: L-285
	- d) Tužidlo: L-286
	- e) Extrudovaná polystyrén (na výrobu středového bloku, kterým povedou upínací šrouby křídlo trup).
	- f) Oboustranná samolepící pásky z PE pěny 6x1mm.

### <span id="page-41-1"></span>**7.2.1 Příprava a kontrola formy**

- 2) Rozevřeme vyrobenou formu a důkladně zkontrolujeme, jestli nám vosk nevytvořil sraženiny či vruby a zkontrolujeme dělící hranu.
- 3) Vytřeme vnitřek formy čistým sametovým hadrem.
- 4) V případě, že v nějaké části vosk stekl, opět nanesu 3 vrstvy a nechám zapéct na 50-60°C na 30 min. Po vypečení musím počkat alespoň den.
- **5) Forma je nachystaná k použití.**

### <span id="page-41-2"></span>**7.2.2 Příprava materiálu a částí**

- 1) Příprava tkaniny
	- a) přes maketu si dám igelit a obkreslím na něj obrys makety
	- b) podle obrysu si ustříhnu tkaninu s malým přesahem a průběhem vláken 45°

![](_page_42_Figure_0.jpeg)

**Obrázek 34 Směr vláken na křídle zdroj: vlastní**

- <span id="page-42-0"></span>c) to stejné nachystám na druhou polovinu křídla
- d) nachystám si zpevňovací pláty s průběhem vláken 90°
	- a) 2x 150x150mm

![](_page_42_Figure_5.jpeg)

**Obrázek 35 Výztuha středu zdroj: vlastní**

<span id="page-42-1"></span>2) Příprava zpevňovací UD tkaniny

tato tkanina se použije do oblasti nejvyššího zatížení. To znamená do středu křídla.

- a) ustřihnu pásy
	- 1) 150x40mm (střed)
	- 2) 300x30mm
	- 3) 400x15mm

![](_page_42_Figure_13.jpeg)

**Obrázek 36 Výztuha z UD tkaniny**

- 3) Výroba bloku z extrudovaného polystyrénu
	- b) z plastelíny si vyrobím kus, který zamáčknu mezi obě půlky formy tak, aby mi vytvořila otisky
	- c) podle otisku plastelíny si z desky extrudovaného polystyrénu vyřežu a vybrousím kus o šířce 30mm tak aby mi zapadl do křídla a já ho mohl

použít. Pás by neměl být úplně na těsno u krajů. To z důvodu aby zbylo místo na epoxid.

![](_page_43_Figure_1.jpeg)

#### 3) Příprava pásky

![](_page_43_Figure_3.jpeg)

#### **Obrázek 38 Molitanové utěsnění zdroj: vlastní**

a) z pásky si ustřihnu kusy tak abych je mohl vlepit dovnitř křídla po obvodu 5mm od kraje

#### <span id="page-43-0"></span>**7.2.3 Výroba křídla**

#### **Výroba horní poloviny křídla**

- 1) Namíchám si pryskyřici L 285/286 v poměru 100:40 zpracovatelnost v kelímku je 40 minut tudíž musím počítat s časem.
- 2) Na igelit si položím vystřižený plát tkaniny.
- 3) Začnu prosycovat tkaninu. Tkanina nasaje 120g pryskyřice na m 2 a křídlo má na horní polovině plochu 0,1854 m2, tudíž bych měl na tkaninu nanést 22g pryskyřice, ale dle konstruktéra společnosti Havel Compozit, mám všechnu přebytečnou pryskyřici, která se nevstřebá do 5 minut setřít, abych jí neměl zbytečně moc a křídlo netěžklo.
- 4) Jakmile je tkanina nasycená, přenesu jí opatrně do formy.
- 5) Ve formě musím tkaninu přimačkávat systematicky na stěny (stále nesundávám igelit), na přitlačování používám houbičku a různé druhy stěrek přitlačuji ze středu ven.
- 6) Jakmile je tkanina správně umístěna, sundávám igelit.
- 7) Po odstranění igelitu opět přitlačuji na stěny a roztírám pryskyřici, která se vytlačuje.
- 8) Během celého tohoto procesu si hlídám čas a musím jej stihnout do maximálně 20 minut, pak už je pryskyřice "gumová".
- 9) Nechávám zavadnout do celkového času 35 minut, během této doby si nasytím UD pásky.
- 10) Po lehkém zavadnutí nanáším pryskyřicí nasycenou UD tkaninu stejným způsobem, musím si dávat pozor abych nepohnul základní tkaninou.

![](_page_44_Figure_6.jpeg)

**Obrázek 39 Výztuha z UD tkaniny horní polovina křídla zdroj: vlastní**

<span id="page-44-0"></span>11) Přes odjetou UD tkaninu laminuji ještě pruh pryskyřicí nasycenou tkaninu 150x100 do středu s průběhem vláken 90°.

![](_page_44_Figure_9.jpeg)

**Obrázek 40 Výztuha středu křídla 45° zdroj: vlastní**

<span id="page-44-1"></span>12) Nechám zavadnout alespoň 2-3 hodiny.

#### **Výroba spodní poloviny křídla**

1) – 9 ) Stejné jako u výroby horní poloviny křídla

10) po lehkém zavadnutí nanáším UD tkaninu stejným způsobem, musím si dávat pozor, abych nepohnul základní tkaninou

11) nechám zavadnout alespoň 2-3 hodiny

#### **Spojení obou půlek křídla**

- 1) Zkontroluji, zda je pryskyřice perfektně zaschlá (pokud je stále gumová znamená to, že jsem špatně namíchal epoxid a musím celou operaci opakovat a stávající kus je odpad).
- 2) Uvolním pojenou tkaninu z formy.
- 3) Zkontroluji, zda na povrchu nejsou nechtěné bublinky, mapy, či jiné nechtěné vady povrchu.
- 4) Oříznu a zabrousím kusy, které přesahují formu.
- 5) Stejný proces udělám s druhou polovinou křídla.
- 6) Vrátím obě poloviny křídel do forem.
- 7) Příprava dolní poloviny.
	- a) Vyzkouším, zda-li mi středový pruh z extrudovaného polystyrénu stále velikostně vyhovuje, případně ubrousím.

![](_page_45_Figure_13.jpeg)

**Obrázek 41 Vzpěra zdroj: vlastní**

b) Po celém obvodu ve vzdálenosti 5mm od kraje nanáším molitanovou pásku .

![](_page_45_Figure_16.jpeg)

![](_page_45_Figure_17.jpeg)

<span id="page-45-0"></span>8) Příprava dolní poloviny.

a) kolem náběžné hrany nalepím pás molitanu tak, aby když budu obě poloviny spojovat, molitan na obou stranách na sebe doléhal. U horní poloviny křídla dávám molitan pouze na místa, kde je epoxidový prostor větší a molitan ze spodní poloviny by nedoléhal na polovinu horní.

9) Zkontroluji čepy a díry pro stahovací šrouby.

a) nachystám si stahovací šrouby, matice a podložky nachystám si potřebné klíče.

- 10) Nachystám si obě poloviny formy proti sobě a naseparuji je voskem Oskar ( je dobré je dát vypéct nebo alespoň počkat dokud se vosk nevstřebá).
- 11) Namíchám větší množství epoxidu, od teď mám maximálně 15 minut čas.
- 12) Do středu v šířce 40mm nanesu vrstvu epoxidu na obou dvou stranách a do spodní poloviny vložím polystyrénový blok, který pevně přitlačím, aby perfektně dosedal.
- 13)Celý blok pokryju epoxidem i po bokách.
- 14) Nanáším epoxid na hrany před molitan tak, aby mi vznikla vrstva. Molitan mi tvoří pomyslnou hráz. Epoxid nanáším i po celém obvodu horní poloviny křídla.
- 15) Teď musím nasadit horní polovinu na spodní, využívám středících čepů.

![](_page_46_Figure_6.jpeg)

- 16)Jakmile mám obě poloviny přesně spojeny, začínáme symetricky formu stahovat.
- 17)Během stahování odebíráme přebytečný epoxid.
- 18)Jakmile jsou obě poloviny formy pevně staženy, nechám epoxid zatuhnout po dobu 3 hodin.
- 19) Křídlo je nyní pevné. Povolíme stahovací šrouby a opatrně odsunujeme obě poloviny formy od sebe.
- 20) Odbrousím přebytečný epoxid, který mi přetekl přes hranu.
- 21) Kontrola kvality povrchu.
- 22) Nyní z křídel vyřežu křidélka na lupínkové pile (musím použít velmi tenký plát s jemnými zuby).
- 23) Pokud se podaří křidélka přesně odřezat, mohu je použít, jinak je jsem nucen udělat ve formě stejným způsobem jako křídla nová.
- 24) Vyřežu kapsy pro serva.
- 25) Vyvrtám otvory pro upínání křídla k trupu.

#### <span id="page-47-0"></span>**7.2.4 Výroba křidélek**

Jestliže se nepovedlo křidélka odříznout tak, aby se dala následně použít je potřeba stejnou technologií a postupem vytvořit ve formě křidélka nová, jenž do křídla upevním.

#### <span id="page-47-1"></span>**7.2.5 Upevnění křidélek**

Křidélka upevním pomocí polosycené mezní tkaniny (tkanina se aplikuje stejně jako laminát, avšak na rozdíl od něj ve střední části zůstane nastálo pružná a tím zajistí pohyb křidélek). Při aplikaci si musím dát pozor, aby střed pásky (pružný) doléhal přesně na hranu křídla a křidélka, jinak bych křidélko zafixoval na pevno a když bych se ho pokoušel rozhýbat, tak bych ho pouze ulomil. Na závěr zasunu do volného prostoru pružný plast, který slouží jako zavětrování v případě prudkých výchylek a poté konce křidélek zaslepím balzovou vsuvkou a zalakuji.

![](_page_47_Picture_4.jpeg)

**Obrázek 44 Zavětrovací fólie možné uchycení pák zdroj: vlastní**

<span id="page-47-2"></span>Výsledek: GoLight

![](_page_47_Picture_7.jpeg)

<span id="page-47-3"></span>**Obrázek 45 GoLight zdroj: Vlastní**

# <span id="page-48-0"></span>**8 Finanční výpočet**

Vzhledem k použité technologii se model nevyplatí vyrábět v malých sériích a výroba je časově velmi nákladná. Uvádím katalogové ceny a ceny, za které je možné díly vyrobit.Tyto informace jsem získal od společnosti HAVEL COMPOSITES CZ s.r.o. V rozpočtu započítávám více materiálu, jelikož odřezky se nebudou dát použít a tkanina by mi nevyšla.

![](_page_48_Picture_206.jpeg)

![](_page_49_Picture_199.jpeg)

Modely tohoto typu se prodávají za cenu okolo 9000kč s DPH bez vybavení, to znamená, že by bylo potřeba prodat minimálně 7 modelů pouze na pokrytí nákladů na výrobu a z toho 1 na vyzkoušení a případné doladění nedostatků, které se mohou vyskytnout

Cílová skupina zákazníků, by měli být především soutěžící kategorie RCEV pro soutěžní účely by bylo možné na modelu zmenšit délku křidélek na 2/3 a ze zbylé 1/3 udělat klapky za předpokladu přidání 1-2 serv a zabudování výškoměru. Model bude zároveň nutno dovážit. Jinak předpokládám namixování režimu klapek na současná křidélka.

### <span id="page-50-0"></span>**9 Závěr**

Cílem této práce bylo navrhnout kompletní model výkonnostního modelu kluzáku s elektropohonem, který by byl výkonný, dal se použít na soutěže malých kluzáků kategorie RCEJ a měl šanci se umístit na předních příčkách. Z tohoto důvodu byl hlavní cíl vysoká klouzavost a minimální hmotnost. Bylo nutno použít moderní uhlíkové kompozitní materiály a technologie, jenž jsou k tomuto účelu určené. Vzhledem k těmto skutečnostem se model prodražil a jeho výroba je technologicky náročná.

V části výpočtů a rozměrů kluzáku jsem navrhl hlavní části modelu a to křídlo, trup, SOP, VOP, pohon a vhodnou vrtuli. Při návrhu křídla jsem musel zároveň udělat pevnostní výpočet tak, abych zjistil, jakou tkaninu budu muset použít v jednotlivých částech, aby se křídlo nezlomilo při prudkých manévrech s přetížením až 5,3G. Dále jsem musel navrhnout tvar a velikost trupu tak, aby mi nezhoršoval aerodynamické vlastnosti a zároveň, aby se mi do něj vešly potřebné komponenty. Při volbě pohonu jsem využil softwaru DualaskyCalc 3.17, ve kterém jsem vypočítal potřebný výkon a velikost vrtule jak pro každodenní polétání, tak i pro soutěžní létání.

Dalším cílem bylo zjistit pomocí výpočtů výkony kluzáku. V těchto výpočtech bylo využito především aerodynamických polár profilu, křídla a celého modelu, které byly vygenerovány z programů AirfoilTools a xflr5. Ze získaných dat byla dále vytvořena rychlostní polára a aerodynamická charakteristika, která definovala chování modelu a díky které jsme zjistili optimální nastavení úhlů náběhu pro dosažení dobrých letových vlastností.

V konstrukční části jsem detailně popsal technologii a způsob výroby křídla pro dosažení potřebných parametrů. Podobná technologie bude použita i pro konstrukci trupu.

### **Resumé**

Goal of my project was to design a model of competition glider with brushless electric engine with high gliding qualities. I designed model in 3D system Autodesk Inventor 2014. Then I counted aerodynamic and strength characteristic of model and adjust the 3D model to gat required qualities. Afterwards I controlled model by analysis of performances one more time. I made a drawing of the model, wing, fuselage, elevator and ruder. In the last part I propose machining process of in program surf CAM to make a dummy of the wing that I used to make a form. In the last part described manufacturing process of wing.

![](_page_51_Figure_2.jpeg)

<span id="page-51-0"></span>**Obrázek 46 GoLight zdroj: vlastní**

# **Cizojazyčný slovník**

![](_page_52_Picture_123.jpeg)

### **Seznam použitých zdrojů**

1. **Brož, Petr.** Wikipedia. [Online] Wikipedia.org, 9. 3 2013. [Citace: 18. 12 2013.] http://cs.wikipedia.org/wiki/Reynoldsovo\_%C4%8D%C3%ADslo.

2. **Brno, Profesoři VUT.** *Aerodynamika.* [E-skrypta] Brno, CZ : autor neznámý.

3. *Duratec.* [Online] Duratec s.r.o., 2010. [Citace: 5. 11 2013.] www.duratec.cz/cs/techinfo/pouzivane-materialy/uhlikova-vlakna-karbonove-kompozity/.

4. **Lněnička, Jaroslav.** *Rychlostní polára.* [e-magazín] místo neznámé : Airsace, 26. 5 2009. 5.

5. **Foundation, Wikipedia: the free encyclopedia [online]. San Francisco (CA): Wikimedia Foundation 2001.** Reynoldsovo číslo. *Wikipedia.* [Online] 2001. [Citace: 18. 03 2014.] http://cs.wikipedia.org/wiki/Reynoldsovo\_%C4%8D%C3%ADslo.

6. Airfoil Tools. [Online] [Citace: 14. 1 2014.] http://airfoiltools.com/airfoil/details?airfoil=ag16-il.

7. **Brůha, Ing. Dr.Oldřich.** *Aeromechanika výkony letadel.* [editor] Ing. Tomáš Zeman. Praha : Státní nakladatelství technické literatury, 1957. str. 440. DT 629.135 533.6.

8. **Sekanina, Doc.Ing.František.** *Aerodynamické výpočty letadel.* Praha : Státní nakladatelství technické literatury, 1944.

9. **Doc. Ing. Jaroslav Juračka, Ph.D.** *Kompozitní konstrukce v letectví.* Brno : Letecký ústv, 2010. str. 103.

10. *Sendvičové konstrukce a moderní materiály.* **Pavelka, Ing. Jaroslav.** Praha : MODELÁŘ, 9 1992. 9.

11. *Pevnostní řešení křídla.* **Hykyš, Jaroslav.** Praha : MODELÁŘ, 11 1993, str. 10. 11.

12. **Václav Macák, Jiří Hrubý.** *Matematika a fyzika ve sportovní letce.* [editor] Jiří Muk. Praha : Naše Vojsko, 1960. D-09-01017.

13. **Hrabal, Zdeněk.** *Digitální prototyp modelu letadla.* Olomouc : SPSS, 2013. Ročníkový Projekt.

14. **Krmela, Bc. Luděk.** *Aerodynamický návrh a výpočet kluzáku "Twin Shark".*  Letecký ústav, Universita. Brno : VUT, 2010. str. 79.

# **Seznam obrázků**

![](_page_54_Picture_204.jpeg)

![](_page_55_Picture_81.jpeg)

# **Přílohy**

Příloha 1: Výkresová dokumentace sestavy 4.B-34-MK

Příloha 2: Výkresová dokumentace sestava křídla 4.B-34-MK-02

Příloha 3: Technologická výkresová dokumentace křídla 4.B-34-MK-02-CAM

Příloha 4: Výkresová dokumentace ocasních ploch 4.B-34-MK-03